Katharina Boudgoust

# Crashkurs Mathematik 3

Skript zum Crashkurs Mathematik 3 für die Fachrichtung Wirtschaftswissenschaften im Auftrag vom fuks e.V. Wintersemester 2017/2018

## Inhaltsverzeichnis

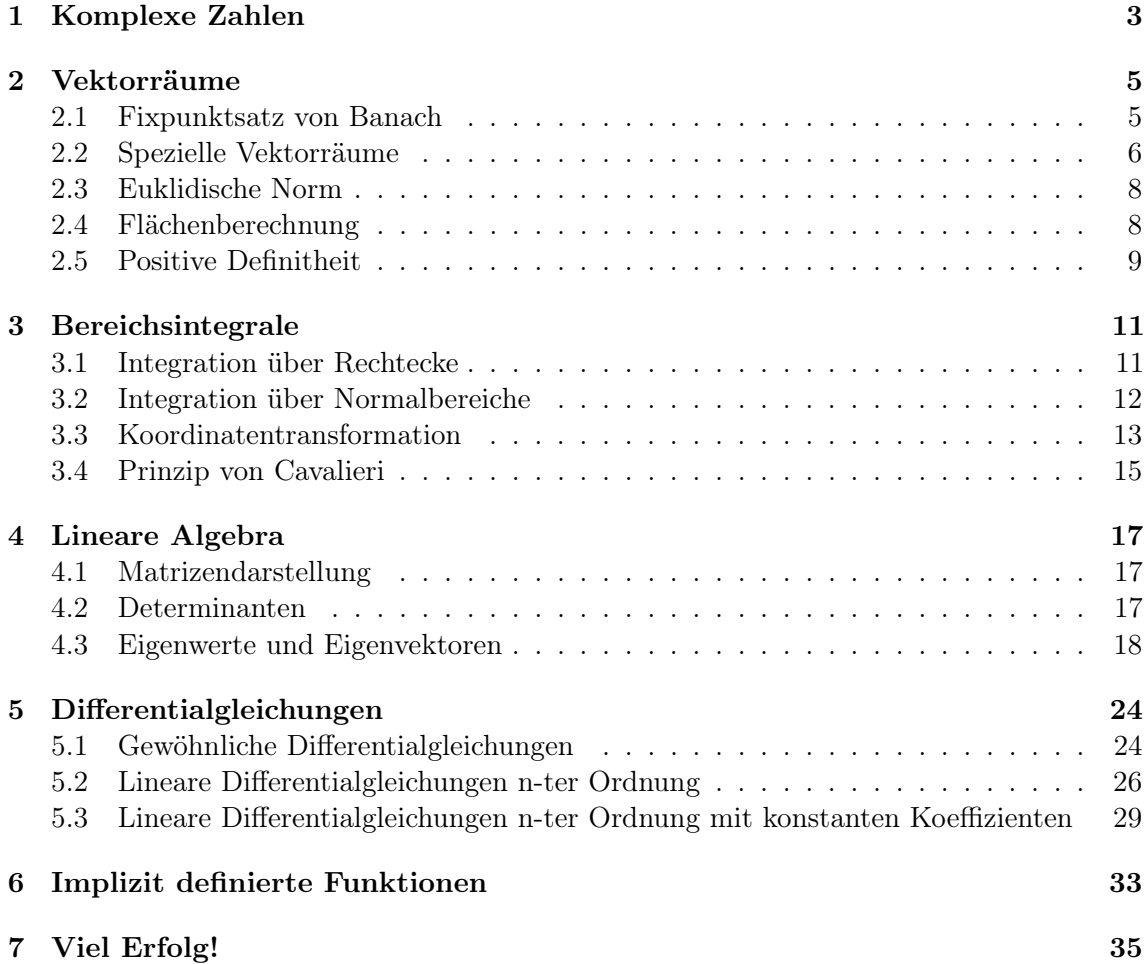

## Vorwort

Der Crashkurs ist ein Angebot des Geschäftsbereichs StudentenService vom fuks e.V. und dient der Prüfungsvorbereitung in Form einer kompakten Zusammenfassung der Vorlesungsinhalte. Dabei wird der Schwerpunkt auf die konkrete Vorbereitung für die Klausur gesetzt. Es sei darauf hingewiesen, dass der Kurs keinen Anspruch auf Vollständigkeit erhebt und den Besuch der Vorlesung nicht ersetzt. Die Inhalte dieses Skriptes lehnen sich an denen der Vorlesungen Mathematik 3 der letzten Wintersemester an. Die Ausführungen stützen sich dabei auf die Vorlesungsunterlagen, welche online unter <http://ilias.studium.kit.edu> einsehbar sind. Im Skript selbst wird stets darauf hingewiesen, woher die Aufgaben und Lösungen entnommen sind. Für eine ausführliche und detaillierte Darstellung des Stoffes sei auf die Originalunterlagen verwiesen. Um eine kompakte Zusammenfassung der Vorlesung zu ermöglichen, werden nicht alle verwendeten Begriffe zuvor rigoros definiert. Oftmals genügt ein intuitives Verständnis der Objekte zum Begreifen der Konzepte.

Kommentare jeglicher Art zu diesem Skript bitte an die folgende E-Mail-Adresse schicken:

katharina.boudgoust@student.kit.edu

## <span id="page-3-0"></span>Komplexe Zahlen

Ziel dieses ersten, einführenden Kapitels ist die Konstruktion der komplexen Zahlen C. Während die reellen Zahlen R meist als Zahlenstrahl dargestellt werden, bilden die komplexen Zahlen C eine Erweiterung dieser, wobei sich das Bild einer Ebene anbietet.

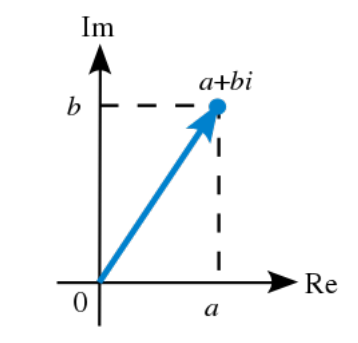

Abbildung 1: Die komplexe Ebene (Wikipedia)

Zu einer komplexen Zahl  $z = a + b \cdot i$  definieren wir folgende Begriffe:

- 1. den Realteil  $Re(z) = a$  und den Imaginärteil  $Im(z) = b$ ,
- 2. die **imaginäre Zahl** i, welche durch die Gleichung  $i =$ √  $\overline{-1}$  definiert ist,
- 3. die komplex konjugierte Zahl  $\overline{z}$ , wobei  $\overline{z} = a b \cdot i$  gilt und
- 4. den **Betrag**  $|z| =$ √  $\sqrt{a^2+b^2}$ , motiviert durch  $|z|^2 = z \cdot \overline{z} = (a+i \cdot b)(a-i \cdot b) =$  $a^2 - i^2b^2 = a^2 + b^2.$

Weiter kann z auch durch den Winkel  $\phi$  und die Länge r des Vektors in  $\mathbb{C}$ , den die Zahl z definiert, charakterisiert werden. Diese Darstellung heißt auch die Darstellung in Polarkoordinaten. Es gilt

$$
z = a + b \cdot i = r \cdot e^{i \cdot \phi} = r(\cos(\phi) + i \cdot \sin(\phi)).
$$

Es ist r gerade der Betrag |z| von z. Der Winkel  $\phi$  wird auch **Argument** von z genannt. Nachrechnen zeigt, dass diese Gleichung korrekt ist:

$$
\cos(\phi) = \frac{\text{Ankathete}}{\text{Hypotenuse}} = \frac{a}{r} \quad \text{und} \quad \sin(\phi) = \frac{\text{Gegenkathete}}{\text{Hypothenuse}} = \frac{b}{r}.
$$

Ein Spezialfall ist die bekannte Eulersche Formel

$$
e^{2\pi i} = \cos(2\pi) + i \cdot \sin(2\pi) = 1.
$$

Die Menge der komplexen Zahlen erlaubt Addieren (und damit Subtrahieren) und Multiplizieren (und damit Dividieren). Konkret gilt:

$$
(a + bi) + (c + di) = (a + c) + (b + d)i
$$

und

$$
(a+bi)\cdot(c+di) = (ac-bd) + (cb+ad)i
$$

Beispiel 1.1. (Aufgabe T19.1 WS15/16) Bestimme Real- und Imaginärteil der komplexen Zahl  $z = \frac{7-i}{3-4}$  $\frac{7-i}{3-4i}$ .

Lösung: Es gilt

$$
z = \frac{7-i}{3-4i} = \frac{7-i}{3-4i} \cdot \frac{3+4i}{3+4i} = \frac{(21+4)+(-3+28)i}{9+16} = 1+i
$$

Es gilt also  $Re(z) = Im(z) = 1$ .

Beispiel 1.2. (Aufgabe T20.1 WS15/16) Bestimme Real- und Imaginärteil und Betrag der komplexen Zahl  $z = (e^{i\frac{\pi}{2}} + 1)^3$ .

Lösung: Es gilt

$$
e^{i\frac{\pi}{2}} = \cos\left(\frac{\pi}{2}\right) + \sin\left(\frac{\pi}{2}\right)i = i
$$

Also folgt insgesamt

$$
z = (i+1)3 = (i+1)(i2 + 2i + 1) = (i+1)(2i) = -2 + 2i
$$

Es gilt also  $Re(z) = -2$  und  $Im(z) = 2$  und  $|z| =$ √  $\sqrt{2^2 + 2^2} =$ √ 8.

Da die beiden Funktionen  $sin(x)$  und  $cos(x)$  immer wieder im Laufe des Crashkurses vorkommen, sei an dieser Stelle an ihre Funktionsverläufe erinnert:

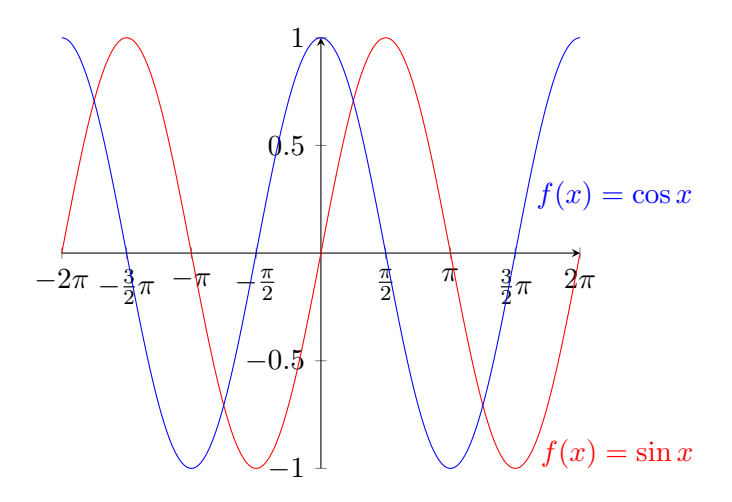

Abbildung 2: Die Graphen von  $sin(x)$  und  $cos(x)$ 

## <span id="page-5-0"></span>Vektorräume

#### <span id="page-5-1"></span>Fixpunktsatz von Banach

Der Banachsche Fixpunktsatz liefert unter gewissen Voraussetzungen die Existenz eines Fixpunktes und darüber hinaus eine Berechnungsvorschrift inklusive Fehlerabschätzung für diesen.

Erinnerung 2.1. Eine Abbildung  $f: D \to D$  heißt Kontraktion mit Kontraktionskonstante  $q \in [0, 1)$ , falls gilt

$$
|f(x) - f(y)| \le q|x - y|
$$

für alle  $x, y \in D$ . Ein **Fixpunkt**  $x \in D$  einer Abbildung  $f : D \to D$  ist ein Punkt mit

$$
f(x) = x.
$$

Satz 2.2. (Der Fixpunktsatz von Banach)

Sei  $D ⊂ \mathbb{R}$  eine abgeschlossene Menge und  $f : D \to D$  eine Kontraktion mit Kontraktionskonstante  $q \in [0, 1)$ . Dann gibt es einen Fixpunkt  $x \in D$ . Diesen Punkt können wir außerdem durch eine Folge approximieren. Zur Konstruktion dieser Folge wählen wir den Startwert  $x_o \in D$  beliebig und definieren die Folge rekursiv durch

$$
x_{k+1} := f(x_k)
$$

für  $k = 0, 1, \ldots$  Diese Folge konvergiert gegen den Fixpunkt x, d.h. es gilt

$$
\lim_{k \to \infty} x_k = x
$$

und wir erhalten für jedes k die Fehlerabschätzungen

$$
|x - x_k| \le \frac{1}{1 - q} |x_{k+1} - x_k| \le \frac{q^k}{1 - q} |x_1 - x_0|.
$$

Die Ungleichung

$$
|x - x_k| \le \frac{1}{1 - q} |x_{k+1} - x_k|
$$

benötigt Informationen über die letzten Iterierten und wird auch a posteriori Fehlerschranke genannt. Insbesondere liefert sie eine bessere Fehlerschranke als die Ungleichung

$$
|x - x_k| \le \frac{q^k}{1 - q}|x_1 - x_0|,
$$

welche auch a priori Fehlerschranke genannt wird, da sie nur die Informationen über die ersten beiden Iterierten der Folge verwendet.

Bemerkung 2.3. Um den Fixpunktsatz von Banach anwenden zu können, müssen die folgenden Voraussetzungen erfüllt sein:

- $\bullet$  *D* abgeschlossen.
- $f(D) \subseteq D$ , d.h.  $f(x) \in D$  für alle  $x \in D$ ,
- f ist Kontraktion mit Kontraktionskonstanten  $q \in [0, 1)$ .

Die Kontraktionskonstanten können für stetig differenzierbare Funktionen mit Hilfe des folgenden Satzes berechnet werden. Hier wird oft auch die Bezeichnung lipschitz-stetig mit der Lipschitz-Konstanten  $q$  verwendet.

**Satz 2.4.** Sei  $f: D \to D$  stetig differenzierbar. Dann ist f eine Kontraktion mit Kontraktionskonstanten q, falls

$$
q = \max_{x \in D} |f'(x)| < 1.
$$

Beispiel 2.5. (Hauptklausur WS 14/15 Aufgabe 4.II) Es sei die Funktion

$$
f: \mathbb{R} \to \mathbb{R}, \ x \mapsto f(x) = \frac{x^2 + \frac{1}{2}}{x^2 + 1}
$$

gegeben.

- (a) Zeige, dass f auf  $[0, \infty)$  monoton wächst,
- (b) Zeige die Inklusion  $f([0, \frac{2}{3}$  $\frac{2}{3}]$ )  $\subset [0, \frac{2}{3}]$  $\frac{2}{3}$ ,
- (c) Begründe, dass folgende rekursiv definierte Folge konvergiert:

$$
x_1 = \frac{1}{2}
$$
,  $x_{n+1} = f(x_n)$ ,  $n \in \mathbb{N}$ .

Lösung: Ist die erste Ableitung einer Funktion nicht negativ, so ist die Abbildung monoton wachsend. Wir rechnen mit der Quotientenregel nach:

$$
f'(x) = \frac{2x(x^2+1) - 2x(x^2+\frac{1}{2})}{(x^2+1)^2} = \frac{x}{(x^2+1)^2} \ge 0
$$

für  $x \in [0, \infty)$ . Damit folgt die erste Behauptung. Für die zweite Behauptung genügt es aufgrund der Monotonie von f zu zeigen, dass  $f(0) \geq 0$  und  $f\left(\frac{2}{3}\right)$  $(\frac{2}{3}) \leq \frac{2}{3}$  $\frac{2}{3}$ . Es gilt

$$
f(0) = \frac{1}{2} \ge 0 \qquad f\left(\frac{2}{3}\right) = \frac{17}{26} \le \frac{2}{3}
$$

Nun sehen wir, dass  $f$  eine Kontraktion mit Kontraktionskonstante  $\frac{2}{3}$  ist, da

$$
|f'(x)| = \frac{x}{(x^2+1)^2} \le x \le \frac{2}{3} < 1
$$

für  $x \in [0, \frac{2}{3}]$  $\frac{2}{3}$ ]. Da  $[0, \frac{2}{3}]$  $\frac{2}{3}$ ] ein abgeschlossenes Intervall ist, sind alle Voraussetzungen für den Fixpunktsatz von Banach erfüllt. Somit existiert ein Fixpunkt, gegen den die oben definierte Folge konvergiert.

#### <span id="page-6-0"></span>Spezielle Vektorräume

In diesem Abschnitt sei V stets ein R-Vektorraum, d.h. eine Menge von Vektoren, die bezüglich der Vektorraumaddition und der Skalarmultiplikation abgeschlossen ist. Die Addition genügt dem Kommutativ- und dem Assoziativgesetz, die Skalarmultiplikation nur letzterem. Bezüglich der Addition gibt es ein neutrales Element und jedes Element besitzt ein Inverses. Beide Verknüpfungen sind durch das Distributivgesetz miteinander kombinierbar. Im Folgenden wird der Vektorraum mit zusätzlichen Strukturen ausgestattet. Definition 2.6. Eine Abbildung

 $s: V \times V \to \mathbb{R}, (x, y) \mapsto s(x, y),$ 

heißt ein Skalarprodukt  $(SKP)$  auf  $V$ , wenn gilt

1.  $s(\cdot, \cdot)$  ist definit, sprich  $s(x, x) \geq 0$  und  $s(x, x) = 0 \Leftrightarrow x = 0$ ,

2.  $s(\cdot, \cdot)$  ist linear in beiden Komponenten und

3.  $s(\cdot, \cdot)$  ist symmetrisch, sprich  $s(x, y) = s(y, x)$ .

Beispiel 2.7. (Hauptklausur  $14/15$  Aufgabe 4) Zeige oder widerlege: Durch die Abbildung

$$
\langle f, g \rangle := \int_0^1 |f(x)| \, dx \cdot \int_0^1 |g(x)| \, dx
$$

wird ein Skalarprodukt auf dem Vektorraum  $C([0,1]) = \{f : [0,1] \to \mathbb{R} \mid f \text{ ist stetig }\}$ definiert.

Lösung: Die Abbildung  $\langle \cdot, \cdot \rangle$  ist kein Skalarprodukt, da sie nicht linear in beiden Komponenten ist. Es gilt beispielsweise für  $0 \neq f, g \in C([0, 1])$ 

$$
\langle (-1)f, g \rangle = \int_0^1 |(-1)f(x)| \, dx \cdot \int_0^1 |g(x)| \, dx = \int_0^1 |f(x)| \, dx \cdot \int_0^1 |g(x)| \, dx = \langle f, g \rangle \neq -1 \langle f, g \rangle
$$

**Beispiel 2.8.** (Hauptklausur  $16/17$  Aufgabe 4.II)

Sei der Vektorraum  $U = Pol_1[-\pi, \pi]$  aller reellwertigen Polynome auf  $[-\pi, \pi]$  vom Grade höchstens 1 als Untervektorraum von  $V = C[-\pi, \pi]$  aller stetigen Funktionen auf  $[-\pi, \pi]$ gegeben. Es ist V mit dem SKP

$$
\langle f, g \rangle = \int_{-\pi}^{\pi} f(t)g(t)dt, \ f, g \in V
$$

ausgestattet. Die Funktionen

$$
b_1(x) = \sqrt{\frac{1}{2\pi}}, b_2(x) = \sqrt{\frac{3}{2\pi^3}}x, x \in [-\pi, \pi],
$$

bilden eine Orthonormalbasis (ONB) von U. Bestimme die beste Approximation der Funktion  $g(x) = \sin(x), x \in [-\pi, \pi]$  in U, also gebe eine Funktion  $h \in U$  an, die den Abstand  $||g-h||$ minimiert.

**Lösung:** Laut Vorlesung entspricht die orthogonale Projektion  $P_U$  gerade der besten Approximation. Diese wird mithilfe einer ONB durch folgende Formel berechnet:

$$
P_U(g)(x) = \langle g, b_1 \rangle b_1(x) + \langle g, b_2 \rangle b_2(x)
$$
  
=  $\sqrt{\frac{1}{2\pi}} \int_{-\pi}^{\pi} \sin(t)dt \cdot \sqrt{\frac{1}{2\pi}} + \sqrt{\frac{3}{2\pi^3}} \int_{-\pi}^{\pi} t \sin(t)dt \cdot \sqrt{\frac{3}{2\pi^3}}x$   
=  $\frac{3}{2\pi^3} x \left( [-t \cos(t)]_{t=-\pi}^{\pi} + \int_{-\pi}^{\pi} \cos(t)dt \right)$   
=  $\frac{3}{2\pi^3} x \cdot 2\pi = \frac{3}{\pi^2} x.$ 

Hierbei haben wir die Formel für partielle Integration genutzt:

$$
\int u \cdot v' = [u \cdot v] - \int u' \cdot v.
$$

Definition 2.9. Eine Abbildung

$$
\|\cdot\|: V \to \mathbb{R}, \ x \mapsto \|x\|,
$$

heißt Norm auf  $V$ , wenn gilt:

- 1.  $\|\cdot\|$  ist definit, sprich  $\|x\| \geq 0$  und  $\|x\| = 0 \Leftrightarrow x = 0$ ,
- 2.  $\Vert \cdot \Vert$  ist homogen, sprich  $\Vert \lambda \cdot x \Vert = |\lambda| \cdot \Vert x \Vert$  für  $x \in V$  und  $\lambda \in \mathbb{R}$  und
- 3.  $\|\cdot\|$  erfüllt die Dreiecksungleichung, sprich  $\|x + y\| \leq \|x\| + \|y\|$  für  $x, y \in V$ .

Ein Vektorraum V , der mit einer Norm ausgestattet ist, wird normierter Vektorraum genannt.

Beispiel 2.10. (Hauptklausur  $14/15$  Aufgabe 4) Zeige oder widerlege: Durch die Abbildung

$$
||(x_n)_{n\in\mathbb{N}}||_0:=\inf\nolimits_{n\in\mathbb{N}}|x_n|
$$

wird eine Norm auf dem Vektorraum l<sup>∞</sup> der beschränkten, reellen Folgen definiert.

**Lösung:** Die Abbildung  $\|(x_n)_{n\in\mathbb{N}}\|_0$  ist keine Norm, da sie nicht definit ist. Es gilt beispielsweise für  $(x_n)_{n\in\mathbb{N}}\in l^{\infty}$  mit  $x_1=1$  und  $x_n=0$  für  $n\in\{2,3,\ldots\}$ 

$$
|| (x_n)_{n \in \mathbb{N}} ||_0 = 0
$$

Aber Die Folge  $(x_n)_{n\in\mathbb{N}}$  ist nicht die Nullfolge in  $l^{\infty}$ .

#### <span id="page-8-0"></span>Euklidische Norm

Die wohl bekannteste und meist genutzte Norm im  $\mathbb{R}^n$  ist die **euklidische Norm**. Diese ist für  $x = (x_1, \ldots, x_n)$  definiert als  $||x|| = \sqrt{(x_1^2 + \ldots + x_n^2)}$ . Mit dieser Norm wird der folgende Abstandsbegriff definiert. Die zwei Punkte x und y haben den Abstand  $d(x, y) = ||x - y||$ . Hiermit werden auch Kreisflächen konstruiert, wie wir im Folgenden sehen werden.

#### <span id="page-8-1"></span>Flächenberechnung

Die allgemeine Kreisfläche des Kreises um den Punkt  $p_M = (x_M, y_M)$  mit Radis  $r > 0$  ist gegeben durch

$$
\{p = (x, y) \in \mathbb{R}^2 \mid (x - x_M)^2 + (y - y_M)^2 \le r^2\}.
$$

Dies kann auch mit der euklidischen Norm umschrieben werden.

$$
\{p = (x, y) \in \mathbb{R}^2 \mid ||p - p_M||^2 \le r^2\}.
$$

Analog wird die Kreislinie des Kreises um den Punkt  $p_M = (x_M, y_M)$  mit Radius  $r > 0$ berechnet durch

$$
\{(x,y) \in \mathbb{R}^2 \mid (x - x_M)^2 + (y - y_M)^2 = r^2\}.
$$

Häufig ist der Mittelpunkt durch (0, 0) gegeben und die Kreisgleichung vereinfacht sich zu  $x^2 + y^2 = r^2$ . Die Fläche des Kreises ist durch  $F = \pi r^2$  gegeben.

Gehen wir nun eine Dimension höher, so erhalten wir folgende Ergebnisse. Die Kugel um den Punkt  $p_M = (x_M, y_M, z_M)$  mit Radius  $r > 0$  ist gegeben durch

$$
\{p = (x, y, z) \in \mathbb{R}^3 \mid (x - x_M)^2 + (y - y_M)^2 + (z - z_M)^2 \le r^2\}.
$$

Dies kann auch mit der euklidischen Norm umschrieben werden.

$$
\{p = (x, y, z) \in \mathbb{R}^3 \mid ||p - p_M||^2 \le r^2\}.
$$

Analog kann die Kugeloberfläche, auch Sphäre genannt, um  $p_M = (x_M, y_M, z_M)$  mit Radis  $r > 0$  durch

$$
S_r^2(p_M) = \{(x, y, z) \in \mathbb{R}^3 \mid (x - x_M)^2 + (y - y_M)^2 + (z - z_M)^2 = r^2\}
$$

berechnet werden. Das Kugelvolumen ist durch

$$
Vol = \frac{4}{3}\pi r^3
$$

gegeben. Der Vollständigkeit wegen sei noch der Flächeninhalt eines allgemeinen Dreiecks D genannt. Dieser wird durch die Formel  $F(D) = \frac{1}{2} \cdot h \cdot b$  mit h die Höhe des Dreiecks und b die Länge der Grundseite berechnet. Das Volumen einer Pyramide P ist gegeben durch die Formel  $Vol(P) = \frac{1}{3} \cdot F \cdot h$ , wobei hier h die Höhe der Pyramide und F der Flächeninhalt der Grundfläche bezeichnet.

#### <span id="page-9-0"></span>Positive Definitheit

Eine Bilinearform eines reellen Vektorraums  $V \subset \mathbb{R}^n$  ist eine Abbildung  $V \times V \to \mathbb{R}$ , die in beiden Argumenten linear ist. Jede quadratische Matrix A beschreibt durch  $(x, y) \mapsto x^T A y$ eine Bilinearform auf  $V = \mathbb{R}^n$ . Eine quadratische Matrix wird deshalb positiv definit genannt, wenn diese Eigenschaft auf die durch die Matrix definierte Bilinearform zutrifft. Entsprechend werden auch die anderen Eigenschaften definiert. Dies bedeutet: Eine beliebige  $n \times n$ -Matrix A ist

- 1. positiv definit, falls  $x^T A x > 0$
- 2. positiv semidefinit, falls  $x^T A x \geq 0$
- 3. negativ definit, falls  $x^T A x < 0$
- 4. negativ semidefinit, falls  $x^T A x \leq 0$

für alle n-zeiligen Spaltenvektoren  $x \in V$  mit  $x \neq 0$ . Eine quadratische symmetrische Matrix ist genau dann positiv (semi-)definit, wenn alle Eigenwerte größer (gleich) null sind. Sie ist genau dann negativ (semi-)definit, wenn alle Eigenwerte kleiner (gleich) null sind. Weiter gilt, eine symmetrische A ist genau dann positiv definit, wenn alle führenden Hauptminoren von A positiv sind. Die führenden Hauptminoren sind gerade die Determinanten der Untermatrizen. A ist genau dann negativ definit, wenn die Vorzeichen der führenden Hauptminoren alternieren, das heißt, falls  $(-1)^k$  det  $A_k > 0$  für alle  $k = n, \ldots, 1$ . Eine entsprechende Aussage ist für Semidefinität nicht möglich.

Beispiel 2.11. Ist die folgende  $3 \times 3$ -Matrix

$$
A = \begin{pmatrix} 1 & 2 & 3 \\ 4 & 5 & 6 \\ 7 & 8 & 9 \end{pmatrix}
$$

positiv definit?

Lösung: Die Matrix A besitzt genau 3 führende Hauptminoren, die sich als die Determinanten der Untermatrizen ergeben. Die Untermatrizen sind gegeben durch:

$$
A_1 = (1);
$$
  $A_2 = \begin{pmatrix} 1 & 2 \\ 4 & 5 \end{pmatrix};$   $A_3 = \begin{pmatrix} 1 & 2 & 3 \\ 4 & 5 & 6 \\ 7 & 8 & 9 \end{pmatrix}.$ 

Somit ergibt sich als führender Hauptminor 1. Ordnung  $\det(A_1) = 1$ , als führender Hauptminor 2. Ordnung  $\det(A_2) = \det(\begin{pmatrix} 1 & 2 \\ 4 & 5 \end{pmatrix}) = -3$  und als führender Hauptminor 3. Ordnung  $\det(A_3) = \det(A_3)$  $\sqrt{ }$  $\overline{1}$ 1 2 3 4 5 6 7 8 9  $\setminus$  $( ) = 0.$  Insgesamt ist die Matrix A also nicht positiv definit.

## <span id="page-11-0"></span>Bereichsintegrale

Das Ziel dieses Kapitels ist die Berechnung von Bereichsintegralen, d.h. Integrale einer Funktion mehrerer Variablen über einem Gebiet höherer Dimension. Beispielsweise wird das Integral der Funktion  $z = f(x, y)$  in zwei Variablen über dem Gebiet G in der Form

$$
\int_G f(x, y) \ d(x, y)
$$

notiert. Beim Spezialfall  $f = 1$  wird vom **Volumen** des Gebiets G gesprochen.

#### <span id="page-11-1"></span>Integration über Rechtecke

Bei der Integration über Mengen  $M \subset \mathbb{R}^n$  der Gestalt

$$
M = I_1 \times I_2 \times \ldots \times I_n, \ n \in \mathbb{N},
$$

wobei  $I_i = [a_i, b_i]$  mit  $a_i, b_i \in \mathbb{R}$  und  $i \in \{1, ..., n\}$  ein kompaktes Intervall ist, gilt nach dem Satz von Fubini

$$
\int_I f(x_1,\ldots,x_n)d(x_1,\ldots,x_n) = \int_{I_1}\ldots\int_{I_n} f(x_1,\ldots,x_n) dx_n\ldots dx_1,
$$

sofern die jeweiligen Integrale existieren. D.h. für die Berechnung splitten wir das mehrdimensionale Integral in eindimensionale Integrale auf. Dies wird im folgenden Beispiel illustriert.

Beispiel 3.1. (Aufgabe T9.5 WS15/16) Berechne das Integral der Funktion  $|\cos(x+y)|$  über der Menge  $I = [0, \pi] \times [0, \pi]$ .

**Lösung:** Nach der obigen Notation befinden wir uns im Fall  $n = 2$  mit  $I = I_1 \times I_2$  und  $I_1 = I_2 = [0, \pi]$  und  $f(x, y) = |\cos(x + y)|$ . Es gilt nach dem Satz von Fubini

$$
\int_I |\cos(x+y)| d(x,y) = \int_{x=0}^{\pi} \int_{y=0}^{\pi} |\cos(x+y)| dy dx.
$$

Nun berechnen wir zunächst das innere Integral. Es ist

$$
\int_{y=0}^{\pi} |\cos(x+y)| dy = \int_{u=x}^{\pi+x} |\cos(u)| du
$$
  
= 
$$
\int_{u=\frac{\pi}{2}}^{\frac{3\pi}{2}} |\cos(u)| du
$$
  
= 
$$
\int_{u=\frac{\pi}{2}}^{\frac{3\pi}{2}} - \cos(u) du
$$
  
= 
$$
[-\sin(u)]_{\frac{\pi}{2}}^{\frac{3\pi}{2}} = 2.
$$

Nun setzen wir das Ergebnis in die Gleichung vom Anfang ein und erhalten

$$
\int_I |\cos(x+y)| d(x,y) = \int_{x=0}^{\pi} 2 dx = 2\pi.
$$

#### <span id="page-12-0"></span>Integration über Normalbereiche

Im folgenden Abschnitt werden Integrale über Normalbereiche vorgestellt. Eine beschränkte Menge  $N_x \subset \mathbb{R}^2$  heißt Normalbereich bezüglich der x-Achse, wenn es Zahlen  $a < b$ und stetige Funktionen  $q, h : [a, b] \to \mathbb{R}$  mit  $q(x) \leq h(x), x \in [a, b]$  gibt, so dass gilt

$$
N_x = \{(x, y) \in \mathbb{R}^2 \mid a \le x \le b, \ g(x) \le y \le h(x) \}.
$$

Analog dazu ist ein Normalbereich bezüglich der y-Achse eine Menge  $N_y$  der Form

$$
N_y = \{(x, y) \in \mathbb{R}^2 | a \le y \le b, g(y) \le x \le h(y) \}.
$$

Zum Integrieren einer Funktion  $f: \mathbb{R}^2 \to \mathbb{R}$  über einem Normalbereich bezüglich der x-Achse berechnen wir

$$
\int_{N_x} f(x, y) \ d(x, y) \ = \ \int_{x=a}^b \int_{y=g(x)}^{h(x)} f(x, y) \ dydx.
$$

Die Berechnung über Normalbereiche bezüglich der y-Achse kann analog durchgeführt werden.

#### Beispiel 3.2. (Aufgabe T11.3 WS15/16)

Berechne das Integral I :=  $\int_D (x^2 - x + y) d(x, y)$ , wobei D der beschränkte Bereich in der oberen Halbebene ist, welcher berandet wird durch die beiden Parabeln  $y = x^2$  und  $y = 2 - x^2$ .

Lösung: Zunächst müssen wir D umschreiben, sodass die Menge D als Normalbereich der x-Achse aufgefasst werden kann. Es ist  $D = \{(x, y) \in \mathbb{R}^2 | -1 \le x \le 1, x^2 \le y \le 2 - x^2\}.$ Damit gilt:

$$
I = \int_{D} (x^2 - x + y) d(x, y)
$$
  
=  $\int_{x=-1}^{1} \int_{y=x^2}^{2-x^2} (x^2 - x + y) dy dx$   
=  $\int_{x=-1}^{1} \left[ (x^2y - xy + \frac{y^2}{2}) \right]_{x^2}^{2-x^2} dx$   
=  $\int_{x=-1}^{1} \left( x^2(2-x^2) - x^2(x^2) - x(2-x^2) + x(x^2) + \frac{(2-x^2)^2}{2} - \frac{(x^2)^2}{2} \right) dx$   
=  $\int_{x=-1}^{1} (-2x^4 + 2x^3 - 2x + 2) dx$   
=  $\left[ -\frac{2}{5}x^5 + \frac{2}{4}x^4 - x^2 + 2x \right]_{x=-1}^{1}$   
=  $\frac{16}{5}$ 

<span id="page-12-1"></span>Beispiel 3.3. (Hauptklausur WS 16/17 Aufgabe 1.d und 1.e) Sei R ∈ (0, 1) und die Menge  $M \subset \mathbb{R}^2$  definiert durch

$$
M := \left\{ y = \begin{pmatrix} y_1 \\ y_2 \end{pmatrix} \in \mathbb{R}^2 \mid ||y|| \le R, 0 \le y_1, 0 \le y_2 \right\}
$$

Gebe die Menge M als Normalbereich bzgl. der  $y_1$ -Achse an und berechne das Integral

$$
\int_M \frac{y_1}{\sqrt{R^2 - y_1^2}} dy
$$

Lösung: Die Menge M entspricht einem Viertelkreis vom Radius R um den Ursprung im ersten Quadranten von  $\mathbb{R}^2$ . Anders formuliert bedeutet dies,  $\sqrt{y_1^2 + y_2^2} \le R$  mit  $0 \le$  $y_1, 0 \le y_2$ . Dies ist äquivalent zu  $0 \le y_1 \le R$  und  $0 \le y_2 \le \sqrt{R^2 - y_1^2}$ . Somit kann M als Normalbereich bzgl. der  $y_1$ -Achse wie folgt aufgefasst werden:

$$
M = \left\{ y = \begin{pmatrix} y_1 \\ y_2 \end{pmatrix} \in \mathbb{R}^2 \mid 0 \le y_1 \le R, 0 \le y_2 \le \sqrt{R^2 - y_1^2} \right\}
$$

Für das Integral gilt

$$
\int_{M} \frac{y_1}{\sqrt{R^2 - y_1^2}} dy = \int_0^R \int_0^{\sqrt{R^2 - y_1^2}} \frac{y_1}{\sqrt{R^2 - y_1^2}} dy_2 dy_1
$$

$$
= \int_0^R \left[ \frac{y_1}{\sqrt{R^2 - y_1^2}} \cdot y_2 \right]_0^{\sqrt{R^2 - y_1^2}} dy_1
$$

$$
= \int_0^R y_1 dy_1 = \frac{R^2}{2}.
$$

#### <span id="page-13-0"></span>Koordinatentransformation

Die geschickte Wahl eines Koordinatensystems kann die Berechnung eines Integrals erheblich vereinfachen, wie wir im Folgenden sehen werden.

#### Satz 3.4. (Der Transformationssatz)

Sei M ⊂  $\mathbb{R}^n$  und T :  $\mathbb{R}^n$  →  $\mathbb{R}^n$  eine bijektive, stetig differenzierbare Funktion, deren Umkehrabbildung  $T^{-1}$  ebenfalls stetig differenzierbar ist. Dann gilt nach dem Transformationssatz

$$
\int_{T(M)} f(y) \, dy \ = \ \int_M f(T(x)) |\det(T')| \, dx.
$$

Bemerkung 3.5. Mit  $\det(T')$  ist die Determinante der Jacobi-Matrix gemeint. Die Jacobi-Matrix ist eine Darstellung der ersten Ableitung der Abbildung T.

Beispiel 3.6. (Hauptklausur WS 14/15 Aufgabe 2.c) Gegeben sei die Funktion

$$
T: \mathbb{R}^2 \to \mathbb{R}^2, (x, y) \mapsto \begin{pmatrix} 1 & 1 \\ 1 & -1 \end{pmatrix} \cdot \begin{pmatrix} x \\ y \end{pmatrix}.
$$

Bestimme den Flächeninhalt  $F(T(B))$ , wobei  $F(B) = 1 - \frac{\pi}{6}$  $\frac{\pi}{6}$  gilt.

Lösung: Mit dem Transformationssatz gilt

$$
\int_{T(B)} 1 \ d(x, y) = \int_B 1 \cdot |\det(T')| \ d(x, y)
$$

wobei der Betrag der Jacobi-Determinante der Abbildung T gegeben ist durch

$$
|\det(T')| = |\det(\begin{pmatrix} 1 & 1 \\ 1 & -1 \end{pmatrix})| = |-2| = 2.
$$

Insgesamt erhalten wir

$$
\int_{T(B)} 1 \ d(x, y) = 2 \int_B 1 \ d(x, y) = 2F(B) = 2 - \frac{\pi}{3}.
$$

Eine sehr oft benutzte Transformation ist die Polarkoordinatentransformation. Hier werden die kartesischen Koordinaten  $(x, y) \in \mathbb{R}^2 \setminus \{(0, 0)\}\$  gemäß  $x = r \cos(\phi)$  und  $y = r \sin(\phi)$  durch die Polarkoordinaten  $r \ge 0$  und  $\phi \in [0, 2\pi]$  ersetzt. Es gilt also

$$
T(r,\phi) = \begin{pmatrix} r\cos(\phi) \\ r\sin(\phi) \end{pmatrix}
$$

Mit dem Differential

$$
T'(r,\phi) = \begin{pmatrix} \cos(\phi) & -r\sin(\phi) \\ \sin(\phi) & r\cos(\phi) \end{pmatrix}
$$

sowie dessen Determinante

$$
|\det(T')| = |r \cos(\phi)^2 + r \sin(\phi)^2| = r
$$

folgt aus dem Transformationssatz

$$
\int_{T(M)} f(x, y) d(x, y) = \int_M r \cdot f(r \cos(\phi), r \sin(\phi)) d(r, \phi).
$$

Die Identität  $x^2 + y^2 = r^2$  folgt direkt aus den obigen Definitionen.

Beispiel 3.7. (Aufgabe T17 WS15/16) Bestimme den Flächeninhalt F(M) der Menge

$$
M = \{(x, y) \in \mathbb{R}^2 | (x^2 + y^2)^2 \le x^2 + y^2 + xy \}
$$

Hinweis: Es gilt

$$
\int 2 \cdot \cos(t) \sin(t) dt = -\cos(t)^2 + const., t \in \mathbb{R}
$$

**Lösung:** Wir setzten die Polarkoordinaten  $x = r \cos(\phi)$ ,  $y = r \sin(\phi)$ ,  $\phi \in [0, 2\pi]$  und  $r \ge 0$ in die Gleichung  $(x^2 + y^2)^2 \leq x^2 + y^2 + xy$  ein. Dies ergibt

$$
r^4 \le r^2 + r^2 \cdot \sin(\phi) \cdot \cos(\phi).
$$

Auflösen nach r liefert eine obere Grenze für r:

$$
0 \le r \le +\sqrt{1+\sin(\phi)\cdot\cos(\phi)}
$$

Für den Flächeninhalt  $F(M)$  ergibt sich nun

$$
F(M) = \int_M 1 \, dx \, dy
$$
  
=  $\int_{\phi=0}^{2\pi} \left( \int_{r=0}^{\sqrt{1+\sin(\phi)\cdot\cos(\phi)}} r \, dr \right) \, d\phi$   
=  $\int_{\phi=0}^{2\pi} \left[ \frac{r^2}{2} \right]_{r=0}^{\sqrt{1+\sin(\phi)\cdot\cos(\phi)}} d\phi$   
=  $\frac{1}{2} \int_{\phi=0}^{2\pi} (1+\sin(\phi)\cdot\cos(\phi)) \, d\phi$   
=  $\pi + \frac{1}{4} \int_{\phi=0}^{2\pi} (2\sin(\phi)\cdot\cos(\phi)) \, d\phi$   
=  $\pi + \frac{1}{4} \left[ -\cos(\phi)^2 \right]_{\phi=0}^{2\pi}$   
=  $\pi$ .

Beispiel 3.8. (Hauptklausur WS 16/17 Aufgabe 1.a - 1.c) Sei R ∈ (0, 1) und die Menge  $M \subset \mathbb{R}^2$  definiert durch

$$
M := \left\{ y = \begin{pmatrix} y_1 \\ y_2 \end{pmatrix} \in \mathbb{R}^2 \mid ||y|| \le R, 0 \le y_1, 0 \le y_2 \right\}
$$

Bestimme für  $y \in M$  den Flächeninhalt  $F([0,1]^2 \cap (y + [0,1]^2))$ . Verwende Polarkoordinaten, um das Integral

$$
I := \int_M F([0,1]^2 \cap (y + [0,1]^2)) dy
$$

in Abhängigkeit von R zu berechnen.

**Lösung:** Es bezeichnet  $y + [0, 1]^2$  die Verschiebung des Einheitsrechteckes  $[0, 1]^2$  um den Vektor y, das heißt  $y + [0, 1]^2 = [y_1, 1 + y_1] \times [y_2, 1 + y_2]$  Die Menge  $[0, 1]^2 \cap (y + [0, 1]^2)$ erhalten wir aus dem Schnitt der beiden Rechtecke und ist selbst wieder ein Rechteck mit Kantenlänge  $1 - y_1$  und  $1 - y_2$ . Damit ist der Flächeninhalt gegeben durch

$$
F([0,1]^2 \cap (y + [0,1]^2)) = (1 - y_1) \cdot (1 - y_2)
$$

Nun zur Berechnung des Integrals. Mit der obigen Überlegung können wir dies Umschreiben zu

$$
\int_M F([0,1]^2 \cap (y+[0,1]^2)) dy = \int_M (1-y_1) \cdot (1-y_2) dy.
$$

Wie bereits in Beispiel [3.3](#page-12-1) ausgeführt, entspricht die Menge M einem Viertelkreis vom Radius R um den Ursprung im ersten Quadranten von  $\mathbb{R}^2$ . In Polarkoordinaten umgeschrieben bedeutet dies

$$
M = \left\{ y = \begin{pmatrix} r\cos(\phi) \\ r\sin(\phi) \end{pmatrix} \in \mathbb{R}^2 \mid 0 \le r \le R, 0 \le \phi \le \frac{\pi}{2} \right\}
$$

Ausführen der Polarkoordinatentransformation liefert

$$
I = \int_{M} (1 - y_{1}) \cdot (1 - y_{2}) dy
$$
  
\n
$$
= \int_{0}^{R} \int_{0}^{\frac{\pi}{2}} r \cdot (1 - r \cos(\phi)) \cdot (1 - r \sin(\phi)) d\phi dr
$$
  
\n
$$
= \int_{0}^{R} \int_{0}^{\frac{\pi}{2}} r - r^{2} \cos(\phi) - r^{2} \sin(\phi) + r^{3} \cos(\phi) \sin(\phi) d\phi dr
$$
  
\n
$$
= \int_{0}^{R} [r \cdot \phi]_{\phi=0}^{\frac{\pi}{2}} - [r^{2} \sin(\phi)]_{\phi=0}^{\frac{\pi}{2}} + [r^{2} \cos(\phi)]_{\phi=0}^{\frac{\pi}{2}} + \left[\frac{r^{3}}{2} \sin^{2}(\phi)\right]_{\phi=0}^{\frac{\pi}{2}} dr
$$
  
\n
$$
= \int_{0}^{R} \frac{\pi r}{2} - r^{2} - r^{2} + \frac{r^{3}}{2} dr
$$
  
\n
$$
= \frac{\pi R^{2}}{4} - \frac{2R^{3}}{3} + \frac{R^{4}}{8}
$$

### <span id="page-15-0"></span>Prinzip von Cavalieri

Die Integration mit Hilfe des Prinzips von Cavalieri beruht auf der Idee einen Körper K in einfache Schnittflächen  $S_u$  mit  $u \in U$  zu zerlegen, deren Flächeninhalt  $F(S_u)$  sich einfach berechnen lässt. Dann ergibt sich das Volumen  $V_K$  des Körpers K durch "Aneinanderkleben" der Flächeninhalte gemäß

$$
V_K = \int_U F(S_u) \ du.
$$

Wir verdeutlichen das Prinzip am folgenden Beispiel.

Beispiel 3.9. (Aufgabe T18.3 WS15/16) Gegeben sei im R <sup>3</sup> der Körper

$$
K = \{(x, y, z) \in \mathbb{R}^3 | -1 \le x \le 1; -1 \le y \le 1; 0 \le z \le 2\pi; x^2 + y^2 + \frac{1}{4}(1 + \sin(z)) \le 1\}.
$$

Weiter bezeichnen wir für  $u \in [0, 2\pi]$  die Menge

$$
D_u = \{(x, y) \in \mathbb{R}^2 | x^2 + y^2 \le \frac{3}{4} - \frac{1}{4} \sin(u) \}.
$$

Bestimme zunächst den Flächeninhalt  $F(D_u)$  von  $D_u$  und anschließend das Volumen  $V(K)$ des Körpers K.

**Lösung:** Die Menge  $D_u$  ist ein Kreis um den Mittelpunkt  $(0,0)$  vom Radius

$$
r_u = \sqrt{\frac{3}{4} - \frac{1}{4} \sin(u)}.
$$

Der Flächeninhalt eines Kreises berechnet sich durch  $r^2\pi$ . In diesem Fall erhalten wir folglich  $F(D_u) = \pi(\frac{3}{4} - \frac{1}{4})$  $\frac{1}{4}\sin(u)$ ). Nun sehen wir, dass  $D_u$  gerade ein Schnitt des Körpers  $K$  ist und wir können das Volumen von  $K$  mithilfe des Prinzips von Cavalieri wie folgt berechnen.

$$
V(K) = \int_{u=0}^{2\pi} F(D_u) du = \int_{u=0}^{2\pi} \pi(\frac{3}{4} - \frac{1}{4}\sin(u)) du = \pi \left[ \frac{3}{4}u + \frac{1}{4}\cos(u) \right]_{u=0}^{2\pi} = \frac{3}{2}\pi^2.
$$

## <span id="page-17-0"></span>Lineare Algebra

#### <span id="page-17-1"></span>Matrizendarstellung

Wir beginnen mit einer kurzen Wiederholung von linearen Abbildungen. Zu  $n \in \mathbb{N}$  sei  $f: \mathbb{R}^n \to \mathbb{R}^n$  eine lineare Abbildung, d.h. es gilt  $f(x+y) = f(x) + f(y)$  und  $f(\lambda x) = \lambda f(x)$ für alle  $x, y \in \mathbb{R}^n$  und alle  $\lambda \in \mathbb{R}$ . Für jede lineare Abbildung gibt es eine eindeutig bestimmte  $n \times n$ -Matrix M mit

$$
f(x) = M \cdot x
$$

für alle  $x \in \mathbb{R}^n$ . Die Matrix M wird **Darstellungsmatrix** von f genannt.

Beispiel 4.1. (Hauptklausur WS 16/17 Aufgabe 3.a) Es sei  $f : \mathbb{R}^n \to \mathbb{R}^n$  eine lineare Abbildung und  $\lambda \in \mathbb{R}$ . Es gelte  $f(v) = \lambda \cdot v$  und  $f(f(v)) = \lambda \cdot v$ für ein Vektor  $v \neq 0$ . Welche Werte kann  $\lambda$  unter dieser Voraussetzung annehmen?

**Lösung:** Aufgrund der Linearität gilt  $f(f(v)) = f(\lambda v) = \lambda \cdot f(v) = \lambda^2 \cdot v = \lambda \cdot v$ . Da v nicht der Nullvektor ist, muss folglich  $\lambda^2 = \lambda$  gelten, was nur für die Werte 0,1 erfüllt werden kann.

Eine quadratische Matrix A heißt diagonalisierbar, wenn es eine Diagonalmatrix D und eine invertierbare Matrix S gibt, sodass gilt

$$
D = S^{-1}AS.
$$

Die Matrizen A und D heißen dann ähnlich. Ein wichtiges Resultat der linearen Algebra ist, dass jede symmetrische Matrix M, d.h.  $M<sup>T</sup> = M$ , diagonalisierbar ist.

#### <span id="page-17-2"></span>Determinanten

Die Determinante einer Matrix ist ein nützliches Hilfsmittel für das Lösen von Linearen Gleichungssystemen (LGS). Wir verzichten an dieser Stelle auf die allgemeine Definition einer Determinante und beschränken uns auf den konkreten Fall einer  $2 \times 2$ -Matrix A:

$$
\det(A) = \det\begin{pmatrix} a & b \\ c & d \end{pmatrix} = ad - cb.
$$

Der Laplacesche Entwicklungssatz wird verwendet, um die Determinante einer höherdimensionalen Matrix zu berechnen. Wir zeigen dessen Idee anhand einer 3×3-Beispielmatrix und entwickeln hierfür nach der ersten Zeile:

$$
\begin{aligned} \det(B) &= \det\left(\begin{pmatrix} a & b & c \\ d & e & f \\ g & h & i \end{pmatrix}\right) \\ &= (-1)^{1+1}a \cdot \det\left(\begin{pmatrix} e & f \\ h & i \end{pmatrix}\right) + (-1)^{1+2}b \cdot \det\left(\begin{pmatrix} d & f \\ g & i \end{pmatrix}\right) + (-1)^{1+3}c \cdot \det\left(\begin{pmatrix} d & e \\ g & h \end{pmatrix}\right) \\ &= a(ei - fh) - b(di - fg) + c(dh - eg). \end{aligned}
$$

Wichtig ist, dass die Determinante einer Matrix beim Transponieren unverändert bleibt, d.h.  $\det(A^T) = \det(A)$ .

Für den Umgang mit Matrizen sollten wir die folgenden Rechenregeln für Determinanten kennen. Dabei entstehe die Matrix B aus der Matrix A durch:

- 1. Vertauschen zweier Zeilen/Spalten von  $A \Rightarrow det(B) = -det(A)$
- 2. Multiplikation der Elemente einer Zeile/Spalte von A mit der reellen Zahl  $\lambda \Rightarrow$  $\det(B) = \lambda \det(A)$
- 3. Addition des λ-fachen einer Zeile/Spalte von A zu einer anderen Zeile/Spalte ⇒  $\det(B) = \det(A)$

An dieser Stelle sei an ein paar Begrifflichkeiten zum Thema Matrizen erinnert. Eine  $n \times n$ -Matrix A heißt **orthogonal**, falls  $A^T \cdot A = E_n$ , wobei  $E_n$  die  $n \times n$ -Einheitsmatrix ist. Für orthogonale Matrizen gilt stets  $\det(A) = \pm 1$ . Eine  $n \times n$ -Matrix A heißt regulär, falls det(A)  $\neq$  0 und **singulär**, falls det(A) = 0. Eine komplexe  $n \times n$ -Matrix A heißt hermitesch, falls  $A^T = \overline{A}$ . Die Matrix  $\overline{A}$  entsteht, indem jeder Eintrag von A komplex konjugiert wird. Hat A nur reelle Einträge, so gilt  $\overline{A} = A$ . In diesem Fall ist sie hermitesch genau dann, wenn sie symmetrisch ist.

Unter der Spur einer Matrix wird die Summe der Hauptdiagonaleinträge verstanden. Für die beiden Matrizen A und B von oben heißt das konkret, dass  $Spur(A) = a + d$  und  $Spur(B) = a + e + i$ . Die Spur besitzt folgende Eigenschaften:

$$
Spur(A) = Spur(AT)
$$
  
\n
$$
Spur(r \cdot A + B) = r \cdot Spur(A) + Spur(B)
$$
  
\n
$$
Spur(A \cdot B) = Spur(A) \cdot Spur(B)
$$

Weiter haben ähnliche Matrizen dieselbe Spur.

#### <span id="page-18-0"></span>Eigenwerte und Eigenvektoren

Um die Frage nach der Diagonalisierbarkeit für eine beliebige, quadratische Matrix beantworten zu können, benötigen wir einige Vokabeln, die wir im Folgenden einführen wollen. Seien A eine reelle  $n \times n$ -Matrix,  $v \neq 0$  ein Vektor des  $\mathbb{R}^n$  und  $\lambda$  eine reelle Zahl mit

$$
Av = \lambda v.
$$

Dann nennen wir  $\lambda$  einen Eigenwert von A und v einen Eigenvektor von A zum Eigenwert λ. Eigenvektoren sind also Vektoren, deren Richtung sich nicht ändert, wenn wir sie mit A multiplizieren. Die Eigenwerte einer Matrix A sind genau die Nullstellen ihres charakteristischen Polynoms

$$
g_A(X) := \det(XE_n - A).
$$

Sei A eine reelle  $n \times n$ -Matrix und  $\lambda$  ein Eigenwert von A, der eine m-fache Nullstelle des charakteristischen Polynoms ist. Dann sagen wir, dass  $\lambda$  die **algebraische Vielfachheit**  $\mu_{alg}$  m besitzt. Ferner nennen wir

$$
E(\lambda) = \{v \in \mathbb{R}^n | v \text{ ist ein Eigenvektor von } A \text{ zu } \lambda\}
$$

$$
= \{v \in \mathbb{R}^n | A v = \lambda v\}
$$

$$
= \ker(A - \lambda E_n)
$$

den Eigenraum zum Eigenwert  $\lambda$ . Die Dimension des Eigenraums  $E(\lambda)$  bezeichnen wir als geometrische Vielfachheit  $\mu_{geo}$  von  $\lambda$ . Dabei entspricht die Dimension von  $E(\lambda)$  gerade der Dimension des Kerns der Matrix  $A - \lambda E_n$ .

**Beispiel 4.2.** (Hauptklausur WS  $16/17$  Aufgabe 3.b)

Es sei  $f: \mathbb{R}^n \to \mathbb{R}^n$  eine lineare Abbildung und  $\lambda, \mu \in \mathbb{R} \setminus \{0\}$  zwei verschiedene Eigenwerte von f. Welche der Zahlen  $\lambda, \lambda^2, \mu, \mu^2, \lambda \cdot \mu, \lambda^2 \cdot \mu^2$  sind dann stets Eigenwerte von f  $\circ$  f?

Lösung: Aufgrund der Linearität gilt für einen Eigenvektor v zu  $\lambda$ , dass  $f(f(v)) = f(\lambda v)$  $\lambda \cdot f(v) = \lambda^2 \cdot v$ . Analog hierzu gilt für einen Eigenvektor w zu  $\mu$ , dass  $f(f(w)) = f(\mu w)$  $\mu \cdot f(w) = \mu^2 \cdot w$ . Damit ist die Lösungsmenge durch  $\{\lambda^2, \mu^2\}$  gegeben.

Der folgende Satz ermöglicht uns eine systematische Beantwortung der Frage nach der Diagonalisierbarkeit einer Matrix.

<span id="page-19-0"></span>**Satz 4.3.** Sei A eine reelle  $n \times n$ -Matrix. Dann sind die folgenden Aussagen äquivalent:

- 1. Die Matrix A ist diagonalisierbar.
- 2. Die algebraische und die geometrische Vielfachheit aller reeller Eigenwerte von A stimmen überein.

Das heißt konkret, es reicht die Eigenwerte und ihre Vielfachheiten zu berechnen, um herauszufinden, ob eine Matrix diagonalisierbar ist. Außerdem gibt es folgende hinreichenden Kriterien für Diagonalisierbarkeit.

Satz 4.4. Sei A eine reelle  $n \times n$ -Matrix. Wenn gilt

- 1. A ist symmetrisch oder
- 2. A besitzt n verschiedene Eigenwerte, d.h. das charakteristische Polynom zerfällt in einfache Linearfaktoren,

dann ist A diagonalisierbar.

Im Folgenden wollen wir das Prinzip an einem Beispiel üben.

**Beispiel 4.5.** (Hauptklausur WS  $14/15$  Aufgabe 1) Gegeben sei die Matrix

$$
M \ := \ \begin{pmatrix} 2 & 2 & 0 & 0 \\ 0 & 2 & 0 & 0 \\ 0 & 0 & 1 & -1 \\ 0 & 0 & -1 & 1 \end{pmatrix}.
$$

Ist M diagonalisierbar?

**Lösung:** Zunächst bestimmen wir das charakteristische Polynom  $q_M$  dieser Matrix. Es gilt hierbei

$$
g_M(X) = \det(XE_4 - M) = \det(\begin{pmatrix} X-2 & -2 & 0 & 0 \ 0 & X-2 & 0 & 0 \ 0 & 0 & X-1 & 1 \ 0 & 0 & 1 & X-1 \end{pmatrix})
$$

Wir entwickeln nach der zweiten Zeile und anschließend nach der ersten Spalte und erhalten

$$
g_M(X) = (-1)^{2+2} \cdot (X-2) \cdot \det\begin{pmatrix} X-2 & 0 & 0 \\ 0 & X-1 & 1 \\ 0 & 1 & X-1 \end{pmatrix}
$$

$$
= (-1)^{1+1} \cdot (X-2)^2 \cdot \det\begin{pmatrix} X-1 & 1 \\ 1 & X-1 \end{pmatrix}.
$$

Insgesamt folgt

$$
g_M(X) = (X - 2)^2 \cdot ((X - 1)^2 - 1) = (X - 2)^2 (X^2 - 2X) = X(X - 2)^3.
$$

Die Eigenwerte sind die Nullstellen des charakteristischen Polynoms. Also erhalten wir  $\lambda_1 = 2$  mit algebraischer Vielfachheit 3 und  $\lambda_2 = 0$  mit algebraischer Vielfachheit 1. Nun wollen wir eine Basis des Eigenraums  $E(\lambda_1) = \ker(2E_4 - M)$  zum Eigenwert  $\lambda_1$  berechnen. Es gilt:

$$
\ker(2E_4 - M) = \ker\begin{pmatrix} 0 & -2 & 0 & 0 \\ 0 & 0 & 0 & 0 \\ 0 & 0 & 1 & 1 \\ 0 & 0 & 1 & 1 \end{pmatrix} = \ker\begin{pmatrix} 0 & 0 & 0 & 0 \\ 0 & 1 & 0 & 0 \\ 0 & 0 & 1 & 1 \\ 0 & 0 & 0 & 0 \end{pmatrix} = \left\langle \begin{pmatrix} -1 \\ 0 \\ 0 \\ 0 \end{pmatrix}, \begin{pmatrix} 0 \\ 0 \\ 1 \\ -1 \end{pmatrix} \right\rangle
$$

Das heißt die beiden Vektoren  $b_1 = (-1, 0, 0, 0)^T$  und  $b_2 = (0, 0, 1, -1)^T$  bilden eine Basis von  $E(\lambda_1)$ . Wobei wir am Ende den sogenannten -1-Trick verwendet haben. Diesem Trick zufolge werden die Stellen der Diagonalen, an denen statt einer 1 eine 0 steht mit −1 aufgefüllt. Zur Verdeutlichung wurden die entsprechenden Nullen fett gedruckt.

Achtung: Über den Einsen auf der Diagonale müssen Nullen stehen!

Insgesamt hat der Eigenraum zum Eigenwert  $\lambda_1$  die Dimension 2. Darauf folgt nun mit Satz [4.3,](#page-19-0) dass die Matrix M nicht diagonalisierbar ist, da die algebraische und geometrische Vielfachheit von  $\lambda_1$  nicht übereinstimmen. Es gilt nämlich  $\mu_{alg} = 3 \neq 2 = \mu_{geo}$ .

Analog wird eine Basis des Eigenraums zum Eigenwert  $\lambda_2$  wie folgt berechnet.

$$
E(\lambda_2) = \ker(0E_4 - M) = \ker\begin{pmatrix} -2 & -2 & 0 & 0 \\ 0 & -2 & 0 & 0 \\ 0 & 0 & -1 & 1 \\ 0 & 0 & 1 & -1 \end{pmatrix} = \ker\begin{pmatrix} 1 & 0 & 0 & 0 \\ 0 & 1 & 0 & 0 \\ 0 & 0 & 1 & -1 \\ 0 & 0 & 0 & 0 \end{pmatrix} = \langle \begin{pmatrix} 0 \\ 0 \\ -1 \\ -1 \end{pmatrix} \rangle.
$$

Folglich ist die Dimension des Eigenraums zum Eigenwert  $\lambda_2$  und damit die geometrische Vielfachheit  $\mu_{q\acute{e}o}$  gleich 1 und stimmt somit mit der algebraischen Vielfachheit  $\mu_{alg}$  überein.

Es folgt eine weitere Aufgabe zum Üben.

Beispiel 4.6. (Aufgabe 1 des 9. Tutoriumsblattes WS16/17) Gegeben sei die reelle Matrix

$$
A := \begin{pmatrix} 3 & 2 & -6 \\ 1 & 0 & 1 \\ 0 & 2 & -3 \end{pmatrix}.
$$

Zu bestimmen sind das charakteristische Polynom  $g_A$  dieser Matrix, die Eigenwerte und deren zugehörige Eigenräume. Ist die Matrix diagonalisierbar? Falls ja, ist eine Matrix S anzugeben, sodass  $S^{-1}AS$  Diagonalgestalt hat.

Lösung: Zunächst bestimmen wir das charakteristische Polynom  $g_A$  dieser Matrix. Es gilt hierbei

$$
g_A(X) = \det(XE_3 - A) = \det(\begin{pmatrix} X - 3 & -2 & 6 \ -1 & X & -1 \ 0 & -2 & X + 3 \end{pmatrix})
$$

Wir entwickeln nach der ersten Spalte und erhalten

$$
g_A(X) = (-1)^{1+1} \cdot (X-3) \cdot \det(\begin{pmatrix} X & -1 \ -2 & X+3 \end{pmatrix}) + (-1)^{1+2} \cdot (-1) \cdot \det(\begin{pmatrix} -2 & 6 \ -2 & X+3 \end{pmatrix})
$$
  
=  $(X-3)(X^2 + 3X - 2) + (-2X - 6 + 12)$   
=  $X^3 - 13X + 12 = (X-1)(X+4)(X-3)$ 

Die Eigenwerte sind die Nullstellen des charakteristischen Polynoms. Also erhalten wir  $\lambda_1 = 1, \lambda_2 = 3$  und  $\lambda_3 = -4$ , jeweils mit algebraischer Vielfachheit  $\mu_{alg}$  gleich 1. Nun wollen wir den Eigenraum zum Eigenwert  $\lambda_1$  berechnen. Es gilt:

$$
E(\lambda_1) = \ker(E_3 - A) = \ker\left(\begin{pmatrix} -2 & -2 & 6\\ -1 & 1 & -1\\ 0 & -2 & 4 \end{pmatrix}\right) = \ker\left(\begin{pmatrix} 1 & 1 & -3\\ 0 & 2 & -4\\ 0 & -2 & 4 \end{pmatrix}\right)
$$

$$
= \ker\left(\begin{pmatrix} 1 & 1 & -3\\ 0 & 1 & -2\\ 0 & 0 & 0 \end{pmatrix}\right) = \ker\left(\begin{pmatrix} 1 & 0 & -1\\ 0 & 1 & -2\\ 0 & 0 & 0 \end{pmatrix}\right) = \langle\begin{pmatrix} 1\\ 2\\ 1 \end{pmatrix}\rangle
$$

Für den Eigenraum zum Eigenwert  $\lambda_2$  gilt:

$$
E(\lambda_2) = \ker(3E_3 - A) = \ker\left(\begin{pmatrix} 0 & -2 & 6 \\ -1 & 3 & -1 \\ 0 & -2 & 6 \end{pmatrix}\right) = \ker\left(\begin{pmatrix} 1 & -3 & 1 \\ 0 & 1 & -3 \\ 0 & 0 & 0 \end{pmatrix}\right)
$$

$$
= \ker\left(\begin{pmatrix} 1 & 0 & -8 \\ 0 & 1 & -3 \\ 0 & 0 & 0 \end{pmatrix}\right) = \langle \begin{pmatrix} 8 \\ 3 \\ 1 \end{pmatrix} \rangle
$$

Für den Eigenraum zum Eigenwert  $\lambda_3$  gilt:

$$
E(\lambda_3) = \ker(-4E_3 - A) = \ker(\begin{pmatrix} -7 & -2 & 6 \\ -1 & -4 & -1 \\ 0 & -2 & -1 \end{pmatrix}) = \ker(\begin{pmatrix} 1 & 4 & 1 \\ 0 & 26 & 13 \\ 0 & -2 & -1 \end{pmatrix})
$$

$$
= \ker(\begin{pmatrix} 1 & 0 & -1 \\ 0 & 2 & 1 \\ 0 & 0 & 0 \end{pmatrix}) = \langle \begin{pmatrix} 2 \\ -1 \\ 2 \end{pmatrix} \rangle
$$

Damit stimmt für jeden Eigenwert die geometrische und die algebraische Vielfachheit überein, denn sie ist in allen Fällen genau 1. Werden nun die unabhängigen Eigenvektoren als Spalten der Matrix S aufgefasst, sprich

$$
S = \begin{pmatrix} 1 & 8 & 2 \\ 2 & 3 & -1 \\ 1 & 1 & 2 \end{pmatrix},
$$

so hat die Matrix  $S^{-1}AS$  Diagonalgestalt mit den Eigenwerten auf der Diagonalen.

$$
S^{-1}AS = \begin{pmatrix} 1 & 0 & 0 \\ 0 & 3 & 0 \\ 0 & 0 & -4 \end{pmatrix},
$$

Achtung: Diese leichte Berechnung der Diagonalgestalt ist im reellen Fall nur möglich, falls das charakteristische Polynom vollständig in einfache Linearfaktoren zerfällt.

Beispiel 4.7. (Hauptklausur WS 16/17 Aufgabe 3.d) Bestimme alle  $\beta \in \mathbb{R}$ , für die die folgende reelle Matrix  $B_{\beta}$  diagonalisierbar ist.

$$
B_{\beta} := \begin{pmatrix} \beta & \beta + 2 \\ \beta - 1 & \beta \end{pmatrix}.
$$

Lösung: Mit Satz [4.3](#page-19-0) gilt, dass die reelle Matrix  $B_\beta$  diagonalisierbar ist, wenn alle ihre Eigenwerte reell sind und die algebraischen und geometrischen Vielfachheiten jedes Eigenwertes übereinstimmen. Berechnen wir zunächst das charakteristische Polynom in Abhängigkeit von β:

$$
g_{\beta}(X) = \det(B_{\beta} - XE_2) = \det \begin{pmatrix} \beta - X & \beta + 2 \\ \beta - 1 & \beta - X \end{pmatrix}
$$
  
=  $(\beta - X)^2 - (\beta - 1)(\beta + 2) = X^2 - 2\beta X - \beta + 2$ 

Mithilfe der p, q-Formel,  $p = -2\beta$  und  $q = -\beta + 2$  sind die beiden Nullstellen des charakt. Polynoms gegeben durch:

$$
\lambda_{1/2}=-\frac{p}{2}\pm\sqrt{\left(\frac{p}{2}\right)^2-q}=\beta\pm\sqrt{\beta^2+\beta-2}
$$

Damit die Eigenwerte der Matrix  $B_\beta$  reell sind, müssen die Nullstellen von  $g_\beta$  ebenfalls reell sein, also der Ausdruck unter der Wurzel nicht negativ. Wird  $\beta^2 + \beta - 2$  als Polynom aufgefasst, so wird deutlich, dass dieses die Nullstellen −2 und 1 hat und im Bereich (−2, 1) negative Werte annimmt. Für alle Werte R \ [−2, 1] nimmt es positive Werte an. Insgesamt erhalten wir drei verschiedene Fälle:

- 1. Fall  $\beta^2 + \beta 2 < 0$ , also  $\beta \in (-2, 1)$ . Die Matrix besitzt zwei komplexe Eigenwerte und ist somit als reelle Matrix nicht diagonalisierbar.
- 2. Fall  $\beta^2 + \beta 2 > 0$ , also  $\beta \in \mathbb{R} \setminus [-2, 1]$ . Die Matrix besitzt zwei verschiedene reelle Eigenwerte,  $g_{\beta}$  zerfällt also in einfache Linearfaktoren und ist somit als reelle Matrix diagonalisierbar.
- 3. Fall  $\beta^2 + \beta 2 = 0$ , also  $\beta \in \{-2, 1\}$ . In diesem Fall ist  $\beta$  der einzige Eigenwert mit algebraischer Vielfachheit 2, da  $g_{\beta} = (X - \beta)^2$ . Wir müssen nun die geometrische Vielfachheit für beide möglichen Werte berechnen. Es gilt:

$$
E(\beta = -2) = \ker(B_{-2} + 2E_2) = \ker\begin{pmatrix} 0 & 0 \\ -3 & 0 \end{pmatrix} = \langle \begin{pmatrix} 0 \\ 1 \end{pmatrix} \rangle
$$

$$
E(\beta = 1) = \ker(B_1 - E_2) = \ker\begin{pmatrix} 0 & 3 \\ 0 & 0 \end{pmatrix} = \langle \begin{pmatrix} 1 \\ 0 \end{pmatrix} \rangle
$$

In beiden Fällen ist die geometrische Vielfachheit  $1 \neq 2$  und somit ist die Matrix nicht diagonalisierbar.

Zusammenfassend können wir folgendes Vorgehen als Kochrezept für das Prüfen auf Diagonalisierbarkeit der Matrix M benutzen:

- 1. Bestimme das charakteristische Polynom  $g_M(X) = \det(XE_n M)$ .
- 2. Suche die Nullstellen dieses Polynoms. Dies sind die Eigenwerte der Matrix M. Bestimme direkt die algebraischen Vielfachheiten der Eigenwerte (Alg. Vielfachheit 1 entspricht einer einfachen Nullstelle, alg. Vielfachheit 2 entspricht einer doppelten Nullstelle usw.).
- 3. Berechne die Dimension der zugehörigen Eigenräume  $E(\lambda) = \ker(\lambda E_n M)$ . Die Dimension entspricht der geometrischen Vielfachheit eines Eigenwertes.
- 4. Die Matrix ist diagonalisierbar, falls die algebraische und geometrische Vielfachheit für jeden Eigenwert der Matrix M gleich sind. Alternativ ist die Matrix diagonalisierbar, wenn die Summe der Dimensionen der Eigenräume gleich n ist.
- 5. Falls das charakteristische Polynom in genau n Linearfaktoren zerfällt, so kann die Matrix S mit  $S^{-1}AS$  Diagonalgestalt ganz einfach aus den Eigenvektoren der n Eigenräume konstruiert werden.

## <span id="page-24-0"></span>Differentialgleichungen

Eine Differentialgleichung (DGL) ist eine mathematische Gleichung für eine gesuchte Funktion von einer oder mehreren Variablen, in der auch Ableitungen dieser Funktion vorkommen. Es werden verschiedene Typen von Differentialgleichungen unterschieden:

- 1. Gewöhnliche DGL: Die gesuchte Funktion hängt nur von einer Variablen und deren Ableitungen ab, z.B  $y'(x) = -2 \cdot y(x) + 5$ .
- 2. Partielle DGL: Die gesuchte Funktion hängt von mehreren Variablen ab und es kommen partielle Ableitungen vor, z.B  $\frac{\partial}{\partial t}u(t,x) = a^2 \frac{\partial^2}{\partial x^2}u(t,x)$ .

Wir werden uns in diesem Skript nur mit DGL vom ersten Typ beschäftigen.

#### <span id="page-24-1"></span>Gewöhnliche Differentialgleichungen

Ein grundlegender Satz der Existenztheorie von Lösungen gewöhnlicher Differentialgleichungen bildet der Satz von Picard-Lindelöf. Gegeben sei das AWP

$$
y' = f(x, y),
$$
  $y(x_0) = y_0.$ 

Dabei hat die Funktion f den Definitionsbereich  $I \times \mathbb{R}$  und es sei  $x_0 \in I$ . Ist f stetig und genügt der Lipschitzbedingung bzgl. der zweiten Variablen

$$
|f(x,y) - f(x,z)| \le L \cdot |y - z|, \quad x \in I, y, z \in \mathbb{R}
$$

für eine Konstante  $L \geq 0$ , so besitzt das Anfangswertproblem (AWP) genau eine Lösung auf dem Intervall I.

Beispiel 5.1. (Aufgabe 5 des 11. Tutoriumsblattes WS16/17) Betrachte das AWP

$$
y' = 2y + e^x, \ y(0) = 1.
$$

Zeige, dass dieses AWP genau eine Lösung y auf  $I = [a, b]$  mit  $a < b$  besitzt.

**Lösung:** Setze  $f: I \times \mathbb{R} \to \mathbb{R}$  mit

$$
f(x,y) = 2y + e^x.
$$

Da f auf  $I \times \mathbb{R}$  stetig ist und

$$
|f(x,y) - f(x,z)| = |2y + e^x - 2z - e^x| = 2|y - z|,
$$

folgt die Existenz und Eindeutigkeit der Lösung aus dem Satz von Picard-Lindelöf mit  $L=2$ .

Da wir für im Folgenden den Mittelwertsatz (MWS) benötigen, sei an dieser Stelle an ihn erinnert:

Satz 5.2. Es seien  $a < b$  und  $g : [a, b] \rightarrow \mathbb{R}$  eine stetige Abbildung, welche auf  $(a, b)$ differenzierbar ist. Dann gibt es ein  $\xi \in (a, b)$  mit

$$
g'(\xi) = \frac{g(b) - g(a)}{b - a}.
$$

Geometrisch bedeutet dies, die Steigung der Sekante durch  $(a, q(a))$  und  $(b, q(b))$  entspricht der Ableitung von g im Punkt ξ.

**Beispiel 5.3.** (Aufgabe 4 des 11. Tutoriumsblattes  $WS16/17$ ) Betrachte das AWP

$$
y' = x \left(1 + \frac{1}{1 + y^2}\right), \ y(1) = 1.
$$

Zeige, dass dieses AWP genau eine Lösung y auf  $I = [-2, 2]$  besitzt.

**Lösung:** Setze  $f: I \times \mathbb{R} \to \mathbb{R}$  mit

$$
f(x,y) = x\left(1 + \frac{1}{1+y^2}\right).
$$

Da f auf  $I \times \mathbb{R}$  stetig ist, folgt die Existenz und Eindeutigkeit der Lösung aus dem Satz von Picard-Lindelöf, falls wir zeigen können, dass f auf  $I \times \mathbb{R}$  die Lipschitzbedingung erfüllt. Hierfür verwenden wir den Mittelwertsatz. Es gibt ein  $\xi \in (-2, 2)$  so dass

$$
|f(x,y) - f(x,z)| = |x| \cdot \left| \frac{1}{1+y^2} - \frac{1}{1+z^2} \right| = |x| \cdot \frac{2|\xi|}{(1+\xi^2)^2} \cdot |y-z|
$$

mit  $g(y) = \frac{1}{1+y^2}$  als Funktion aus dem MWS mit  $g'(y) = \frac{-2y}{(1+y^2)^2}$ . Damit ist

$$
|f(x,y) - f(x,z)| \le 2 \cdot k \cdot |y-z|
$$

mit k einer Konstanten größer gleich Null.

Wir wollen das Prinzip der Trennung der Veränderlichen, welches in der Vorlesung eingeführt wurde, anhand eines Beispiels üben. Da dieses Verfahren für allgemeine gewöhnliche DGL gilt, werden wir es nun auf eine solche anwenden.

Beispiel 5.4. (Hauptklausur WS 14/15 Aufgabe 3.II) Gegeben sei die gewöhnliche DGL

$$
\frac{y'(x)}{\cos(x)} = e^{-y(x)}, \quad x \in [0, \frac{\pi}{2}).
$$

Gebe zunächst alle Lösungen für diese DGL an und im Anschluss bestimme eine spezielle Lösung für das AWP  $y(0) = 0$ .

Lösung: Wir können die Formel so umstellen, dass die Ableitung von  $y$  ein Produkt zweier Funktionen ist, wobei die eine Funktion nur von x abhängt und die andere von  $y$ . Das heißt:

$$
y'(x) = e^{-y(x)} \cdot \cos(x).
$$

Damit lässt sich das Verfahren der Trennung der Veränderlichen anwenden und es gilt für  $x \in [0, \frac{\pi}{2}]$  $\frac{\pi}{2}$ ) mit  $y'(x) = \frac{dy}{dx}$ 

$$
e^y dy = \cos(x) dx.
$$

Integrieren und Bilden der Stammfunktion liefern

$$
e^y = \int e^y dy = \int \cos(x) dx = \sin(x) + k, \quad k > 0.
$$

Auflösen der Gleichung nach y liefert die allgemeine Lösung für die DGL:

$$
y(x) = \log(\sin(x) + k), \quad k > 0.
$$

Das AWP lösen wir durch Einsetzen der Anfangsbedingung

$$
0 = y(0) = \log(\sin(0) + k) = \log(k).
$$

Damit folgt bereits  $k = 1$  und die spezielle Lösung des AWP ist

$$
y(x) = \log(\sin(x) + 1).
$$

#### <span id="page-26-0"></span>Lineare Differentialgleichungen n-ter Ordnung

Lineare gewöhnliche Differentialgleichungen bilden eine wichtige Klasse von gewöhnlichen Differentialgleichungen. Im ganzen Abschnitt seien folgende Voraussetzungen erfüllt:

- I.  $I \subset \mathbb{R}$  ein Intervall,
- II.  $a_i: I \to \mathbb{R}$  für  $i \in \{0, ..., n-1\}$  stetige Funktionen und
- III.  $b: I \to \mathbb{R}$  eine stetige Funktion.

Definition 5.5. (Lineare Differentialgleichungen) Eine homogene lineare DGL n-ter Ordnung ist gegeben durch folgendes Gleichungssystem

(H) 
$$
y^{(n)} + a_{n-1}(x) \cdot y^{(n-1)} + \ldots + a_2(x) \cdot y'' + a_1(x) \cdot y' + a_0(x) \cdot y = 0.
$$

Eine inhomogene lineare DGL n-ter Ordnung ist gegeben durch folgendes Gleichungssystem

$$
(IH) \t y(n) + an-1(x) \t y(n-1) + ... + a2(x) \t y'' + a1(x) \t y' + a0(x) \t y = b(x).
$$

Ein wichtiges Ergebnis der Vorlesung ist der der Satz zur Lösbarkeit von linearen DGL. Nach diesem sind Anfangswertprobleme (AWP) von linearen DGL stets eindeutig lösbar. Der Lösungsraum  $L_H = \{y : I \to \mathbb{R} | y \text{ lost } (H) \}$  einer homogenen DGL n-ter Ordnung (H) ist ein R-Vektorraum der Dimension n. Eine Basis  $v_1, \ldots, v_n$  von  $L_H$  heißt Fundamentalsystem. Ausgehend von dieser Basis kann der Lösungsraum der zugehörigen inhomogenen DGL (IH) durch Linearkombinationen der  $v_i$  zusammen mit einer partikulären Lösung  $y_p$  bestimmt werden. Also konkret sind alle Lösungen von (IH) von der Form

$$
y = y_p + \sum_{j=1}^n c_j \cdot v_j, \quad c_j \in \mathbb{R}.
$$

Wir beginnen mit einer Aufgabe zu inhomogenen, linearen Differentialgleichungen.

Beispiel 5.6. (Aufgabe T48 WS15/16) Löse das Anfangswertproblem der folgenden DGL

$$
y' = 3 \cdot x^2 \cdot y + e^{x^3} \cdot \cos(x), \ y(0) = 2
$$

Lösung: Es handelt sich um eine inhomogene lineare DGL 1. Ordnung. Um Lösungen des inhomogenen Problems zu finden, müssen wir zunächst das homogene Problem lösen:

$$
y' - 3 \cdot x^2 \cdot y = 0.
$$

Teil 1 Allgemeine Lösung der homogenen DGL:

Das Verfahren der Trennung der Veränderlichen liefert uns

$$
\int \frac{y'(x)}{y(x)} \, dy = \int 3 \cdot x^2 \, dx + const.
$$

also  $log(|y(x)|) = x^3 + const.$  und folglich  $y(x) = k \cdot e^{x^3}$ ,  $k \in \mathbb{R}$ . Der Lösungsraum der homogenen DGL  $L_H$  wird von der Funktion  $y_1(x) = e^{x^3}$  aufgespannt.

#### Teil 2 Allgemeine Lösung der inhomogenen DGL:

Das Verfahren der Variation der Konstanten für  $n = 1$  liefert uns

$$
y(x) = c(x) \cdot y_1(x) = c(x) \cdot e^{x^3}
$$

$$
y'(x) = c'(x) \cdot e^{x^3} + c(x) \cdot e^{x^3} \cdot (3x^2).
$$

Einsetzen in die DGL liefert

$$
y'(x) = c'(x) \cdot e^{x^3} + c(x) \cdot e^{x^3} \cdot (3x^2) = 3 \cdot x^2 \cdot c(x) \cdot e^{x^3} + e^{x^3} \cdot \cos(x)
$$

womit

$$
c'(x) = \cos(x)
$$

und

$$
c(x) = \sin(x) + k, \quad k \in \mathbb{R}
$$

folgt. Hier hätten wir auch alternativ direkt die Formel aus der Vorlesung zur Variation der Konstanten für  $n = 1$  verwenden können:

$$
c'(x) = \frac{b(x)}{y_1(x)} = \cos(x).
$$

Somit lautet die allgemeine Lösung der inhomogenen DGL

$$
y(x) = (\sin(x) + k) \cdot e^{x^3}, \ x \in \mathbb{R}, \ k \in \mathbb{R}.
$$

Teil 3 Spezielle Lösung des Anfangswertproblems: Anfangswertbedingung  $y(0) = 2$  einsetzen liefert

$$
y(0) = k = 2
$$

und damit lautet die Lösung des AWP

$$
y(x) = (\sin(x) + 2) \cdot e^{x^3}, \quad x \in \mathbb{R}.
$$

Nachdem wir gerade ein Beispiel für die Variation der Konstanten für  $n = 1$  gesehen haben, folgt nun ein Beispiel für die Variation der Konstanten für  $n = 2$ .

Beispiel 5.7. (Aufgabe T56 WS15/16) Es sei durch  $y_1(x) = e^x$  und  $y_2(x) = x \cdot e^x$  ein Fundamentalsystem der homogenen linearen DGL 2. Ordnung

$$
y''(x) - 2y'(x) + y(x) = 0
$$

gegeben. Löse das zugehörige inhomogene Problem

$$
y''(x) - 2y'(x) + y(x) = \frac{e^x}{\sqrt{x}}, \ x > 0
$$

Lösung: Lösungen des inhomogenen Problems haben folgende Gestalt

$$
y = y_p + c_1 \cdot y_1 + c_2 \cdot y_2, \ c_1, c_2 \in \mathbb{R},
$$

wobei  $y_p$  eine fest gewählte partikuläre Lösung dieser inhomogenen DGL ist.

Um $y_p$ zu bestimmen nutzen wir den Ansatz der Variation der Konstanten für $n=2$ 

$$
y_p(x) = C_1(x)y_1(x) + C_2(x)y_2(x),
$$

mit Funktionen  $C_1, C_2$ . Nach der Vorlesung gelten die folgenden Forderungen:

$$
C'_1(x) = \frac{b(x)y_2(x)}{y'_1(x)y_2(x) - y_1(x)y'_2(x)}
$$

$$
C'_2(x) = \frac{-b(x)y_1(x)}{y'_1(x)y_2(x) - y_1(x)y'_2(x)}
$$

In dieser Aufgabe gilt  $y_1'(x) = e^x$  und  $y_2'(x) = (1+x) \cdot e^x$ , also

$$
y'_1(x)y_2(x) - y_1(x)y'_2(x) = e^x \cdot x \cdot e^x - e^x \cdot (1+x) \cdot e^x = -e^{2x}.
$$

Es ergibt sich somit

$$
C_1'(x) = \frac{\frac{e^x}{\sqrt{x}} \cdot x \cdot e^x}{-e^{2x}} = \frac{-x}{\sqrt{x}} = -\sqrt{x}
$$

$$
C_2'(x) = \frac{-\frac{e^x}{\sqrt{x}} \cdot e^x}{-e^{2x}} = \frac{1}{\sqrt{x}}
$$

Aufleiten liefert

$$
C_1(x) = -\frac{2}{3}x^{\frac{3}{2}}
$$
  

$$
C_2(x) = 2x^{\frac{1}{2}}
$$

Zusammengesetzt liefert uns der obige Ansatz die partikuläre Lösung

$$
y_p(x) = -\frac{2}{3}x^{\frac{3}{2}}e^x + 2x^{\frac{1}{2}}xe^x = \frac{4}{3}x^{\frac{3}{2}}e^x.
$$

Um herauszufinden, ob eine gegebene Menge von Lösungen ein Fundamentalsystem, sprich eine Basis zum Lösungsraum einer homogenen DGL bildet, kann die sogenannte Wronskideterminante benutzt werden. Dies wollen wir anhand eines konkreten Beispiels einstudieren.

Beispiel 5.8. (Aufgabe  $T45$  WS15/16) Gegeben sei die homogene lineare DGL zweiter Ordnung

$$
y'' - \left(\frac{2}{x} + 2\right)y' + \left(\frac{2}{x^2} + \frac{2}{x} - 3\right)y = 0, \quad x > 0.
$$

Die Funktionen  $y_1(x) = xe^{-x}$  und  $y_2(x) = xe^{3x}$ , wobei  $x > 0$  sind zwei Lösungen zu dieser DGL. Bildet die Menge  $\{y_1, y_2\}$  ein Fundamentalsystem zur obigen linearen DGL?

Lösung: Zunächst berechnen wir die Wronskideterminante. Diese ist für eine lineare DGL 2. Ordnung definiert durch

$$
W(x) := \det(\begin{pmatrix} y_1 & y_2 \\ y'_1 & y'_2 \end{pmatrix}).
$$

In diesem Fall gilt konkret  $y_1'(x) = (1-x)e^{-x}$  und  $y_2'(x) = (3x+1)e^{3x}$ . Sprich die Wronskideterminante ist gegeben durch

$$
W(x) := \det(\begin{pmatrix} y_1 & y_2 \\ y'_1 & y'_2 \end{pmatrix}) = xe^{-x} \cdot (3x+1)e^{3x} - xe^{3x} \cdot (1-x)e^{-x}
$$

$$
= e^{2x}(x \cdot (3x+1) - x \cdot (1-x)) = e^{2x} \cdot 4x^2 > 0
$$

für  $x > 0$ . Da nun also  $W(x) \neq 0$  für alle  $x > 0$  gilt, bildet die Menge  $\{y_1, y_2\}$  ein Fundamentalsystem zur obigen homogenen linearen DGL.

Zusammenfassend kann folgendes Vorgehen als Kochrezept für die Lösung von linearen, inhomogenen DGL benutzt werden:

- 1. Allgemeine Lösung der homogenen DGL bestimmen (z.B. mithilfe des Verfahrens der Trennung der Veränderlichen).
- 2. Allgemeine Lösung der inhomogenen DGL bestimmen (z.B. mithilfe des Verfahrens der Variation der Konstanten oder durch partikuläre Lösung und Linearkombination der Basis des Fundamentalsystems).
- 3. Spezielle Lösung des Anfangswertproblems durch Einsetzen der Anfangswertbedingung.

## <span id="page-29-0"></span>Lineare Differentialgleichungen n-ter Ordnung mit konstanten Koeffizienten

Im ganzen Abschnitt seien folgende Voraussetzungen erfüllt:

- I.  $I \subset \mathbb{R}$  ein Intervall,
- II.  $a_i \in \mathbb{R}$  für  $i \in \{0, \ldots, n-1\}$  und
- III.  $b: I \to \mathbb{R}$  eine stetige Funktion.

Diese spezielle Klasse von linearen DGL lässt sich geschickt durch Ausnutzen der algebraischen Strukturen lösen.

Definition 5.9. (Lineare Differentialgleichungen mit konstanten Koeffizienten) Eine homogene lineare DGL n-ter Ordnung mit konstanten Koeffizienten ist gegeben durch folgendes Gleichungssystem

$$
(H) \t y(n) + an-1 \t y(n-1) + ... + a2 \t y'' + a1 \t y' + a0 \t y = 0.
$$

Eine inhomogene lineare DGL n-ter Ordnung mit konstanten Koeffizienten ist gegeben durch folgendes Gleichungssystem

$$
(IH) \t y(n) + an-1 \t y(n-1) + ... + a2 \t y'' + a1 \t y' + a0 \t y = b(x).
$$

Das zugehörige charakteristische Polynom ist definiert als

 $g(t) = t<sup>n</sup> + a<sub>n-1</sub> \cdot t<sup>n-1</sup> + \ldots + a_2 \cdot t<sup>2</sup> + a_1 \cdot t + a_0, \quad t \in \mathbb{R}.$ 

Eine Basis für den Lösungsraum  ${\mathcal L}_H^g$ der homogenen DGL $(H)$ mit zugehörigem charakteristischem Polynom g ist gegeben durch das reelle Fundamentalsystem. Dieses besteht aus den folgenden Funktionen: Sei λ eine r-fache reelle Nullstelle von *g*. Dann sind die Funktionen

$$
e^{\lambda x}
$$
,  $x \cdot e^{\lambda x}$ , ...,  $x^{r-1} \cdot e^{\lambda x}$ 

Elemente des Fundamentalsystems. Weiter gilt für eine  $m$ -fache komplexe Nullstelle  $\mu =$  $\alpha + i \cdot \beta$  von g, dass ihre komplex konjugierte Zahl  $\overline{\mu} = \alpha - i \cdot \beta$  ebenfalls eine Nullstelle von  $q$  ist.

Die Funktionen

$$
e^{\alpha x} \cdot \cos(\beta x), \ x \cdot e^{\alpha x} \cdot \cos(\beta x), \dots, \ x^{m-1} \cdot e^{\alpha x} \cdot \cos(\beta x)
$$

und

$$
e^{\alpha x} \cdot \sin(\beta x), \ x \cdot e^{\alpha x} \cdot \sin(\beta x), \dots, \ x^{m-1} \cdot e^{\alpha x} \cdot \sin(\beta x)
$$

sind Elemente des Fundamentalsystems. Dies sieht in der Theorie sehr kompliziert aus, ist in der Praxis aber deutlich einfacher. Betrachten wir hierfür ein erstes Beispiel.

Beispiel 5.10. (Hauptklausur WS 13/14 Aufgabe 3.1) Gegeben sei die inhomogene, lineare DGL 3. Ordnung mit konstanten Koeffizienten

 $(HH)$   $y''' + 7y'' + 11y' + 5y = 10.$ 

Gebe ein Fundamentalsystem der zugehörigen homogenen, linearen DGL an.

Lösung: Das charakteristische Polynom der zugehörigen homogenen, linearen DGL

(H) 
$$
y''' + 7y'' + 11y' + 5y = 0
$$

lautet

$$
g(t) = t^3 + 7t^2 + 11t + 5, \quad t \in \mathbb{R}.
$$

Durch Nullstellenraten und Polynomdivision erhalten wir die Faktorisierung von g als

$$
g(t) = (t+1)^2(t+5), \ \ t \in \mathbb{R}.
$$

Damit ist  $\lambda_1 = -1$  eine reelle Nullstelle von g der Vielfachheit 2 und  $\lambda_2 = -5$  eine weitere reelle Nullstelle der Vielfachheit 1. Das Fundamentalsystem ist also gegeben durch

$$
y_1(x) = e^{-x}
$$
,  $y_2(x) = x \cdot e^{-x}$ ,  $y_3(x) = e^{-5x}$ ,  $x \in \mathbb{R}$ .

Nun wollen wir das Prinzip an einem weiteren Beispiel üben.

Beispiel 5.11. (Hauptklausur WS 14/15 Aufgabe 3.II)

a) Gebe eine homogene, lineare DGL 2. Ordnung mit konstanten Koeffizienten an, welche folgende Lösung besitzt:

$$
y_1(x) = x \cdot e^{-3x}, \quad x \in \mathbb{R}
$$

b) Gebe eine homogene, lineare DGL 2. Ordnung mit konstanten Koeffizienten an, welche folgende Lösung besitzt:

$$
y_2(x) = \cos(2x), \quad x \in \mathbb{R}
$$

**Lösung:** Zu a) Die vorgegebene Lösung  $y_1(x) = x \cdot e^{-3x}$  gehört zu einem charakteristischen Polynom mit doppelter, reeller Nullstelle −3. Also lautet dies

$$
g(t) = (t+3)^2 = t^2 + 6t + 9.
$$

Somit ist y<sup>1</sup> eine Lösung der DGL

$$
y'' + 6y' + 9y = 0.
$$

Zu b) Die vorgegebene Lösung  $y_2(x) = \cos(2x)$  gehört zu einem charakteristischen Polynom g mit komplexer Nullstelle 2i. Damit muss auch die dazu komplex konjugierte Zahl −2i eine Nullstelle sein. Also lautet g

$$
g(t) = (t + 2i)(t - 2i) = t2 + 4.
$$

Somit ist  $y_2$  eine Lösung der DGL

 $y'' + 4y = 0.$ 

Beispiel 5.12. (Hauptklausur WS 16/17 Aufgabe 2.II) Gebe eine homogene, lineare DGL mit konstanten Koeffizienten an, welche folgende Lösung besitzt:

$$
y(x) = 5x \cdot e^{-x} - \sin(x), \quad x \in \mathbb{R}
$$

Bestimme anschließend ein Fundamentalsystem zu dieser DGL.

**Lösung:** Die vorgegebene Lösung y entsteht als Linearkombination  $y = c_1 \cdot y_1 + c_2 \cdot y_2$ , mit  $c_1 = 5, c_2 = -1, y_1(x) = x \cdot e^{-x}$  und  $y_2(x) = \sin(x)$ . Die erste Funktion  $y_1(x) = x \cdot e^{-x}$  gehört zu einem charakteristischen Polynom mit mindestens doppelter, reeller Nullstelle −1. Die zweite Funktion  $y_2(x) = \sin(x)$  gehört zu einem charakteristischen Polynom mit komplexer Nullstelle i. Damit muss auch die dazu komplex konjugierte Zahl −i eine Nullstelle sein. Also lautet das charakteristische Polynom beispielsweise im einfachsten Fall

$$
g(t) = (t+1)^2(t-i)(t+i) = (t^2+2t+1)(t^2+1) = t^4+2t^3+2t^2+2t+1.
$$

Somit ist y eine Lösung der DGL

$$
y^{(4)} + 2y''' + 2y'' + 2y' + y = 0.
$$

Das zugehörige Fundamentalsystem ist gegeben durch  $\{e^{-x}, xe^{-x}, \sin(x), \cos(x)\}.$ Bisher haben wir gesehen, wie wir zu einer homogenen, linearen DGL mit konstanten Koeffizienten das zugehörige Fundamentalsystem, sprich die Basis des Lösungsraums  $L_H$ , bestimmen können. Nun interessieren wir uns für allgemeine Lösungen von inhomogenen, linearen DGL mit konstanten Koeffizienten. Diese sind wie im allgemeinen Fall Linearkombinationen der Basiselemente  $v_1, \ldots, v_n$  von  $L_H$  zusammen mit einer partikulären Lösung  $y_p$ , konkreter von der Form

$$
y = y_p + \sum_{j=1}^n c_j \cdot v_j, \quad c_j \in \mathbb{R}.
$$

Dies wollen wir anhand des folgenden Beispiels verdeutlichen.

Beispiel 5.13. (Hauptklausur WS 13/14 Fortsetzung Aufgabe 3.1) Bestimme die allgemeine, reelle Lösung der inhomogenen, linearen DGL

$$
(IH) \t y''' + 7y'' + 11y' + 5y = 10.
$$

Lösung: Das Fundamentalsystem ist wie oben berechnet gegeben durch

$$
y_1(x) = e^{-x}
$$
,  $y_2(x) = x \cdot e^{-x}$ ,  $y_3(x) = e^{-5x}$ ,  $x \in \mathbb{R}$ .

Um allgemeine Lösungen von  $(IH)$  zu berechnen, benötigen wir zunächst eine partikuläre Lösung. Wir probieren den Ansatz einer konstanten Lösung

$$
y_p(x) = a, \ a \in \mathbb{R}.
$$

Einsetzen in  $(IH)$  liefert

$$
5a = 10 \Leftrightarrow a = 2.
$$

Folglich ist  $y_p(x) = 2$  eine partikuläre Lösung. Damit ergibt sich als allgemeine reelle Lösung von (IH) die Linearkombination aus den drei Funktionen des Fundamentalsystems und der partikulären Lösung

$$
y(x) = 2 + \alpha e^{-x} + \beta x \cdot e^{-x} + \gamma e^{-5x}, \ \alpha, \beta, \gamma \in \mathbb{R} \ x \in \mathbb{R}.
$$

Zusammenfassend kann folgendes Vorgehen als Kochrezept für die Lösung von linearen, inhomogenen DGL mit konstanten Koeffizienten benutzt werden:

- 1. Bestimme das charakteristische Polynom g zum zugehörigen homogenen Problem.
- 2. Errate bzw. berechne mithilfe von Polynomdivision alle reellen und komplexen Nullstellen von g.
- 3. Damit berechne das reelle Fundamentalsystem zum homogenen Problem, sprich eine Basis zum homogenen Lösungsraum  $L_H$ .
- 4. Bestimme eine partikuläre Lösung  $y_p$  der inhomogenen DGL. Z.B. mit dem Ansatz einer konstanten Lösung.
- 5. Finde eine allgemeine Lösung der inhomogenen DGL als Linearkombination der Basiselemente des homogenen Lösungsraums  $L_H$  und der partikulären Lösung  $y_p$ .

## <span id="page-33-0"></span>Implizit definierte Funktionen

Im Folgenden betrachten wir den Satz über implizite Funktionen, welcher eine große Bedeutung in der Analysis besitzt. Dieser besagt, dass unter bestimmten Bedingungen eine implizite Gleichung  $q(x, y)$  lokal eindeutig aufgelöst werden kann durch eine Funktion  $f(x) = y$ . Dabei gilt lokal  $g(x, f(x)) = 0$ . Weiter kann mithilfe des Satzes ohne die Kenntnis der expliziten Funktion deren Ableitung berechnet werden. Zunächst schauen wir uns den Satz im Detail an.

Satz 6.1. Es sei  $D \subset \mathbb{R}^n \times \mathbb{R}^m$  offen und  $g: D \to \mathbb{R}^m$  stetig differenzierbar. Weiter sei  $(x_0, y_0) \in D$  ein Punkt mit  $g(x_0, y_0) = 0$ . Die Matrix  $\frac{\partial g}{\partial y}(x_0, y_0)$  sei regulär, d.h. die Determinante der Matrix ist ungleich null.

Dann gibt es offene Umgebungen U von  $x_0$  und V von  $y_0$  mit  $U \times V \subset D$  sowie eine eindeutig bestimmte Funktion  $f: U \to V$  mit den Eigenschaften

$$
f(x_0) = y_0 \quad \text{and} \quad g(x, f(x)) = 0
$$

für alle  $x \in U$ , sprich g wird durch f lokal aufgelöst. Die Funktion f ist stetig differenzierbar auf U und für ihre Ableitung  $f'(x)$  gilt

$$
f'(x) = -\left(\frac{\partial g}{\partial y}(x, f(x))\right)^{-1} \frac{\partial g}{\partial x}(x, f(x))
$$

für jedes  $x \in U$ .

Diesen abstrakten Satz wollen wir an zwei Beispielen üben und anwenden.

Beispiel 6.2. (Aufgabe 1 a des 5. Tutoriumsblattes WS17/18) Gegeben sei die Funktion

$$
g: \mathbb{R}^2 \to \mathbb{R}
$$
 *durch*  $g(x, y) = x^3 - y^3 + xy - 1$ .

Zeige, dass durch die Gleichung  $g(x, y) = 0$  in einer Umgebung U von  $x_0 = 0$  eine Funktion  $f(x)$  definiert wird und berechne  $f'(0)$ .

Lösung: Um den Satz über implizit definierte Funktionen anwenden zu können, müssen wir zunächst dessen Voraussetzungen prüfen. In diesem Fall ist  $D = \mathbb{R} \times \mathbb{R}$  mit  $n = m = 1$ offen. Weiter ist die Funktion g als Polynom in zwei Variablen stetig differenzierbar. Nun müssen wir einen Kandidaten für  $y_0$  finden, sodass  $g(x_0, y_0) = 0$  gilt. Wir setzen deshalb

$$
g(x_0, y_0) = g(0, y_0) = -y_0^3 - 1 = 0
$$

und erhalten einen möglichen Kandidaten  $y_0 = -1$ . Nun überprüfen wir, dass  $(x_0, y_0) =$  $(0, -1)$  im Definitionsbereich D liegt und ob  $\frac{\partial g}{\partial y}(x_0, y_0) = -3y_0^2 + x_0 = -3 \neq 0$  gilt. Dies ist der Fall und wir können nun vermöge des Satzes folgern, dass es eine offene Umgebung  $U$ und eine eindeutig bestimmte Funktion  $f: U \to \mathbb{R}$  gibt mit

$$
f(0) = -1
$$
 und  $g(x, f(x)) = 0$ ,  $x \in U$ .

Für die Ableitung nutzen wir ebenfalls den Satz und die partiellen Ableitungen

$$
\frac{\partial g}{\partial y}(x, y) = -3y^2 + x
$$
 and  $\frac{\partial g}{\partial x}(x, y) = 3x^2 + y$ 

und erhalten

$$
f'(0) = -\left(\frac{\partial g}{\partial y}(0, f(0))\right)^{-1} \frac{\partial g}{\partial x}(0, f(0)) = -(3)^{-1} \cdot (-1) = \frac{1}{3}.
$$

Es folgt ein weiteres Beispiel in einer höheren Dimension.

Beispiel 6.3. (Aufgabe 2 des 5. Tutoriumsblattes WS17/18) Gegeben sei die Funktion

$$
g: D \to \mathbb{R}
$$
 *durch*  $g(x, y, z) = y + z + \log(x + z)$ ,

mit  $D = \{(x, y, z) \in \mathbb{R}^3 \mid x + z > 0\}$ . Zeige, dass durch die Gleichung  $g(x, y, y) = 0$  in einer Umgebung U von  $(x_0, y_0) = (0, -1)$  eine stetig differenzierbare Funktion  $f(x)$  definiert wird und berechne  $f'(0,-1)$ .

Lösung: Um den Satz über implizit definierte Funktionen anwenden zu können, müssen wir auch hier zunächst dessen Voraussetzungen prüfen. In diesem Fall ist  $D \subset \mathbb{R}^3$  offen und  $n = 2$  und  $m = 1$ . Die Funktion g ist auf D stetig differenzierbar, da der Gradient

$$
\left(\frac{1}{x+z}, 1, 1+\frac{1}{x+z}\right)
$$

auf D mit  $x + z > 0$  stetig ist. Nun müssen wir einen Kandidaten für  $z_0$  finden, sodass  $g(x_0, y_0, z_0) = 0$  gilt. Wir setzen deshalb

$$
g(x_0, y_0, z_0) = g(0, -1, z_0) = -1 + z_0 + \log(z_0) = 0
$$

und erhalten einen möglichen Kandidaten  $z_0 = 1$ . Nun überprüfen wir, dass  $(x_0, y_0, z_0) =$  $(0, -1, 1)$  im Definitionsbereich D liegt. Dies ist der Fall, da 0 + 1 > 0. Weiter prüfen wir, ob  $\frac{\partial g}{\partial z}(x_0, y_0, z_0) = 2 \neq 0$  gilt. Nun können wir vermöge des Satzes folgern, dass es eine offene Umgebung  $U \subset \mathbb{R}^2$  und eine eindeutig bestimmte Funktion  $f: U \to \mathbb{R}$  gibt mit

$$
f(0,-1) = 1
$$
 und  $g(x, y, f(x, y)) = 0$ ,  $(x, y) \in U$ .

Für die Ableitung nutzen wir ebenfalls den Satz und die partiellen Ableitungen

$$
\frac{\partial g}{\partial x}(x, y, z) = \frac{1}{x + z}, \quad \frac{\partial g}{\partial y}(x, y, z) = 1 \quad \text{und} \quad \frac{\partial g}{\partial z}(x, y, z) = \frac{1}{x + z}
$$

und erhalten

$$
f'(0,-1) = -\left(\frac{\partial g}{\partial z}(0,-1,1)\right)^{-1} \left(\frac{\partial g}{\partial x}(0,-1,1), \frac{\partial g}{\partial y}(0,-1,1)\right) = -\frac{1}{2}(1,1).
$$

## <span id="page-35-0"></span>Viel Erfolg!

Wir sind nun am Ende des Crashkurses angelangt. Ich hoffe, dass die Inhalte der Vorlesung Mathematik 3 für die Fachrichtung Wirtschaftswissenschaften nun klarer sind. Es ist allerdings nicht nur wichtig, die Konzepte zu verstehen, sondern auch diese schnell anzuwenden. Daher empfehle ich für die Klausurvorbereitung die Inhalte des Kurses anhand weiterer Aufgaben zu üben. Ich wünsche allen viel Erfolg, gute Nerven und auch etwas Glück bei der Aufgabenstellung in der Klausur.

Eure Katharina Boudgoust